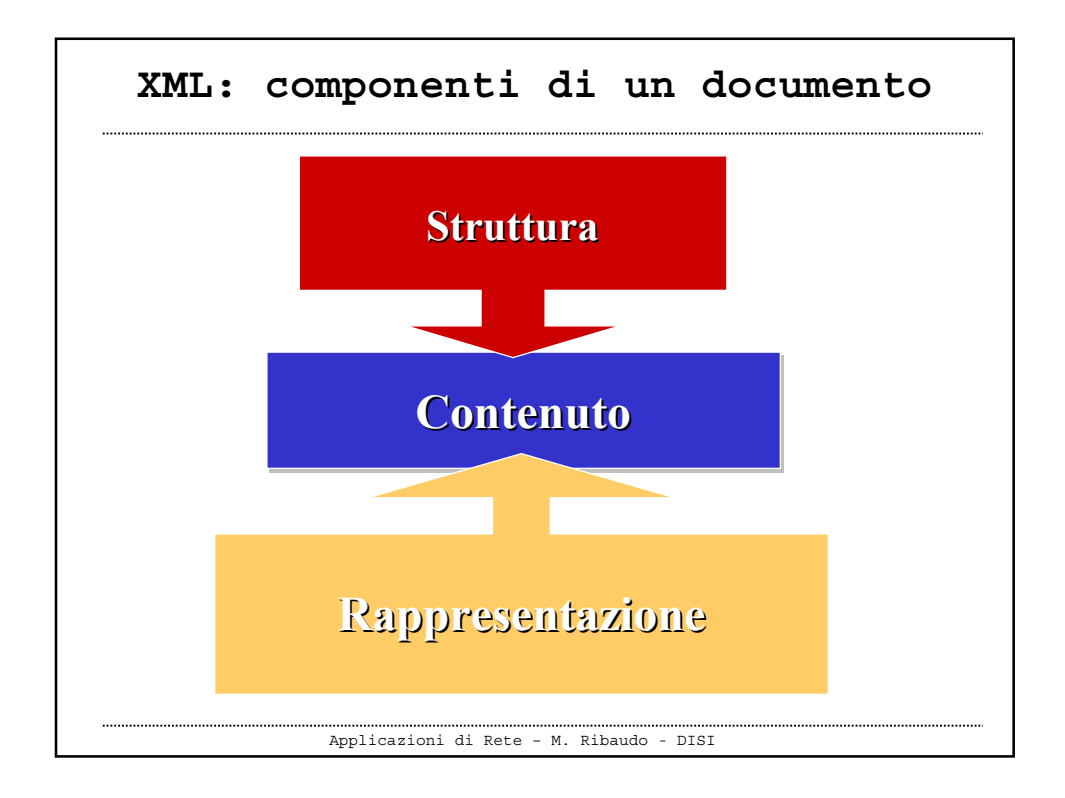

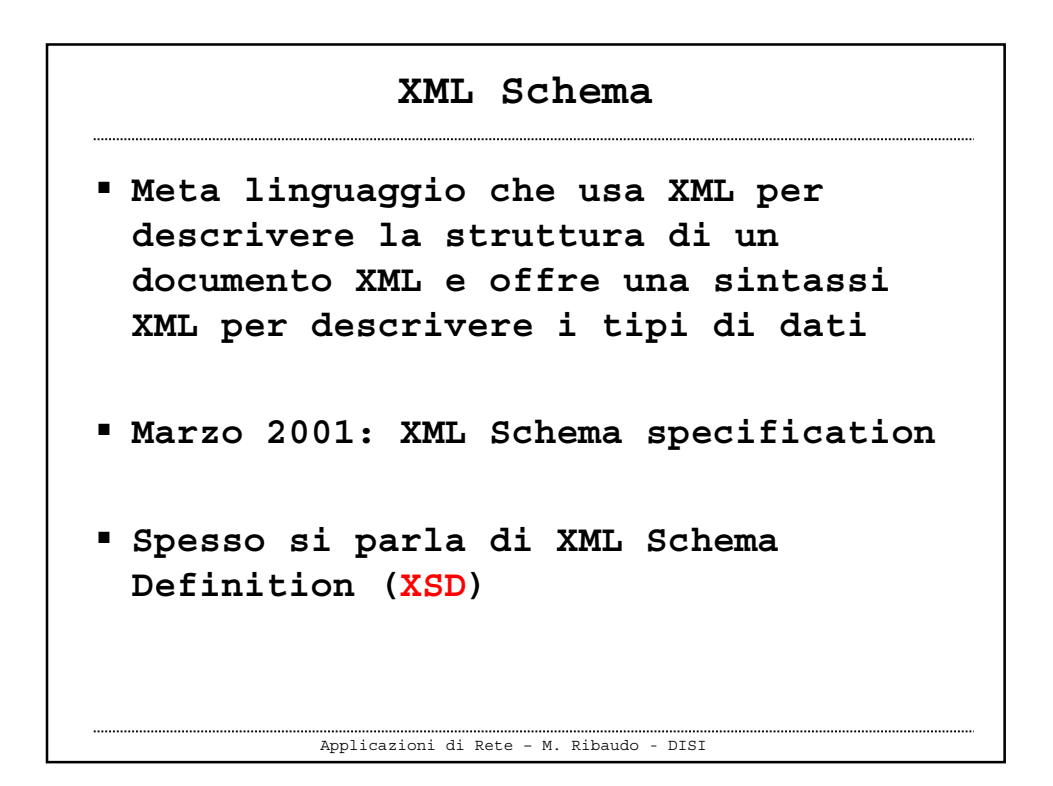

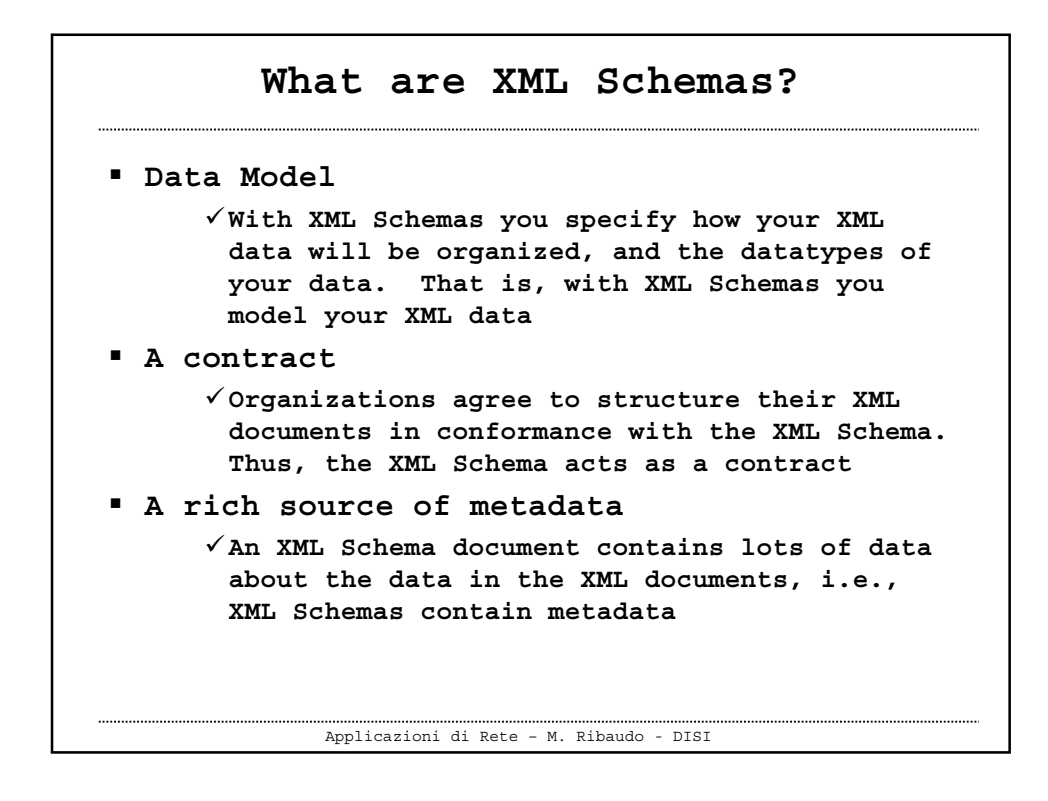

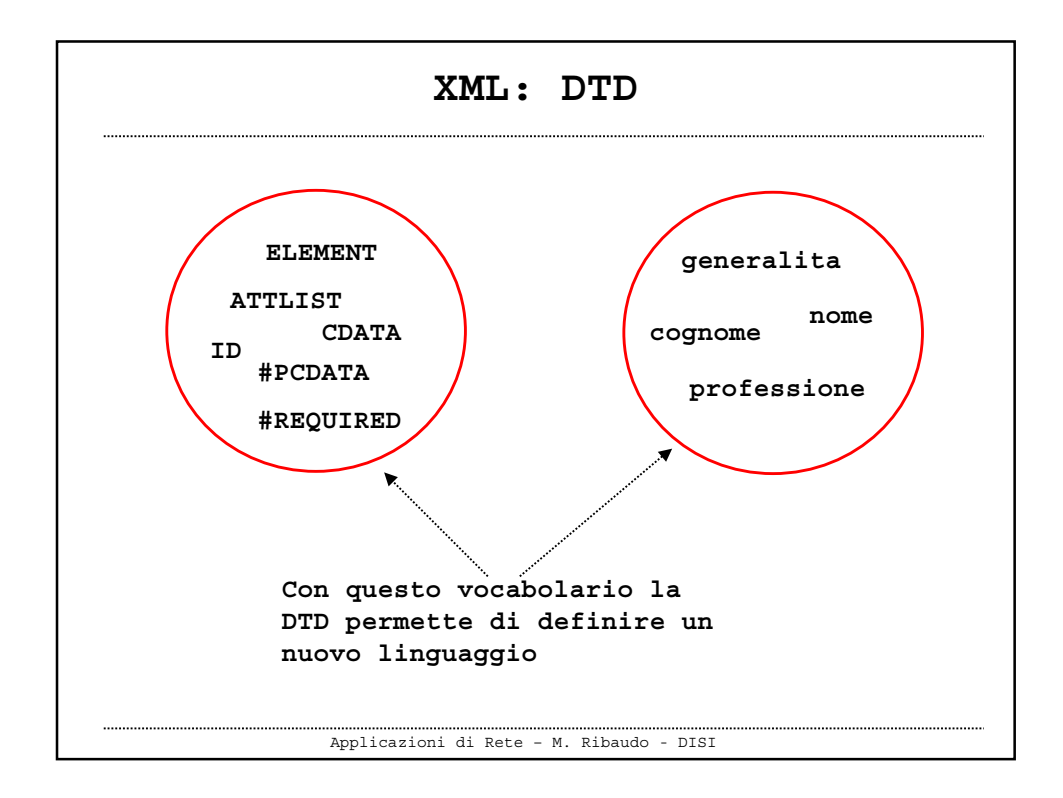

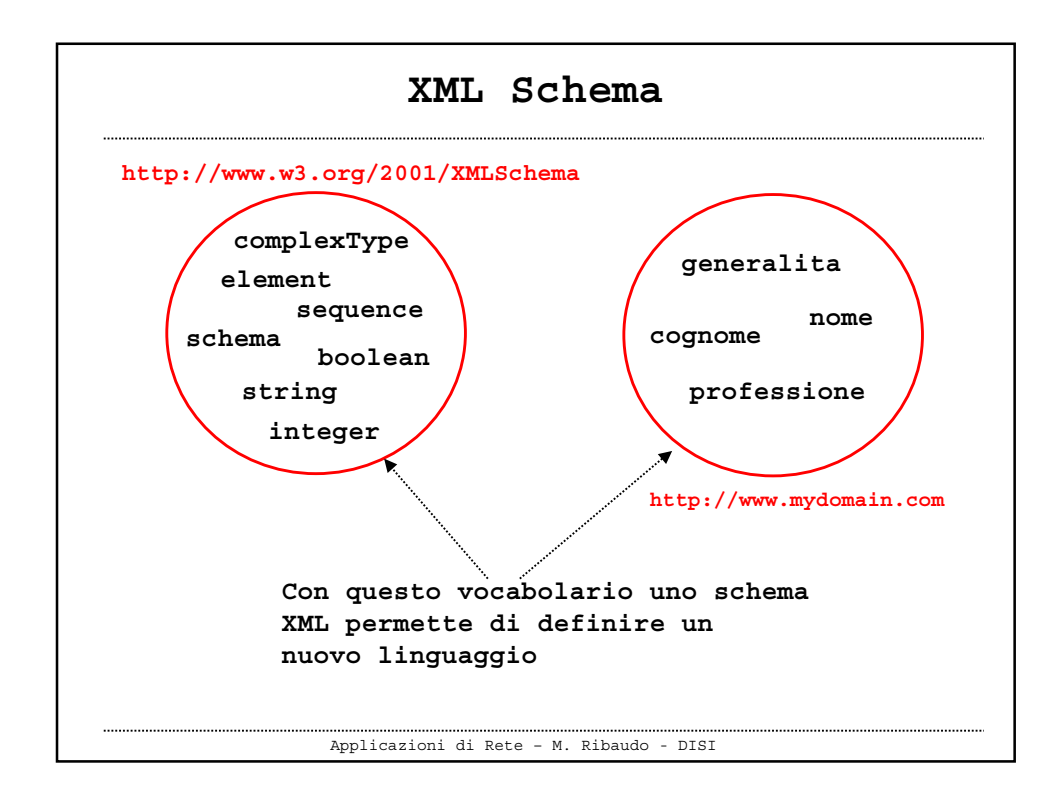

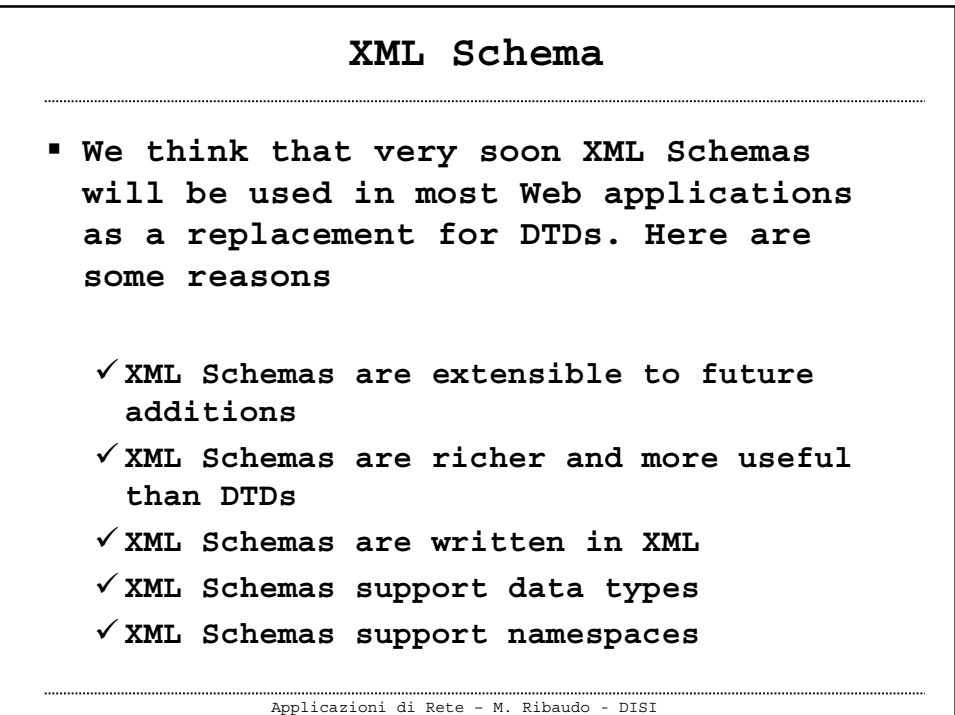

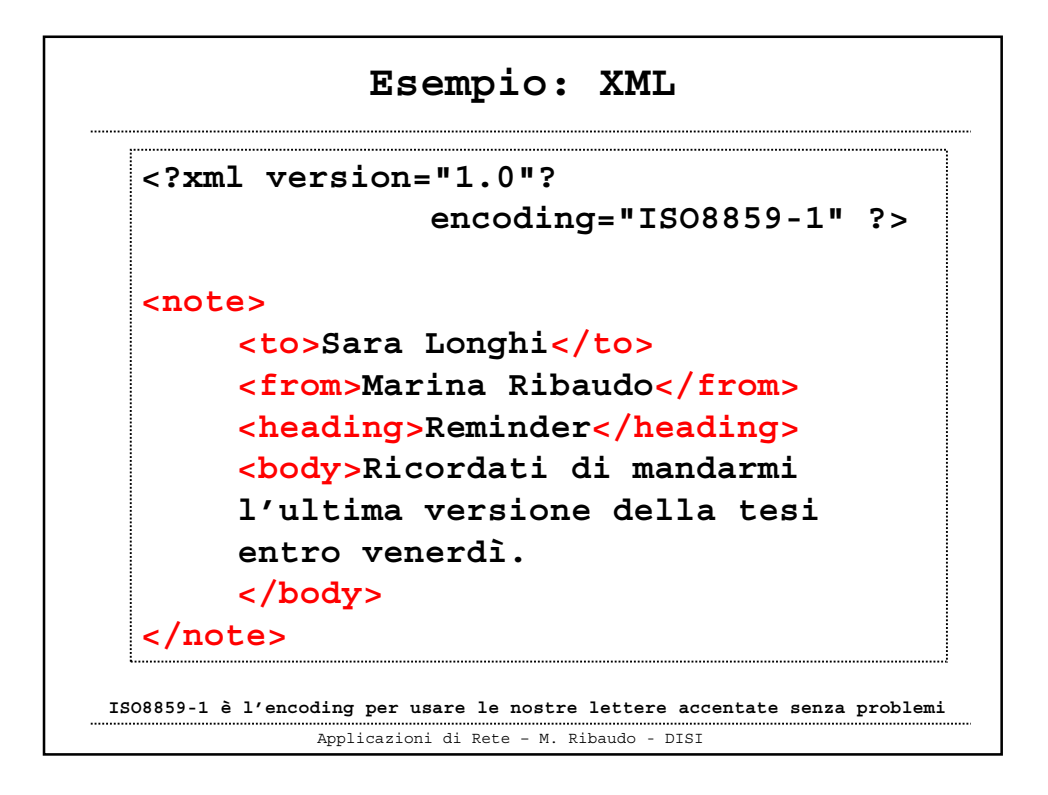

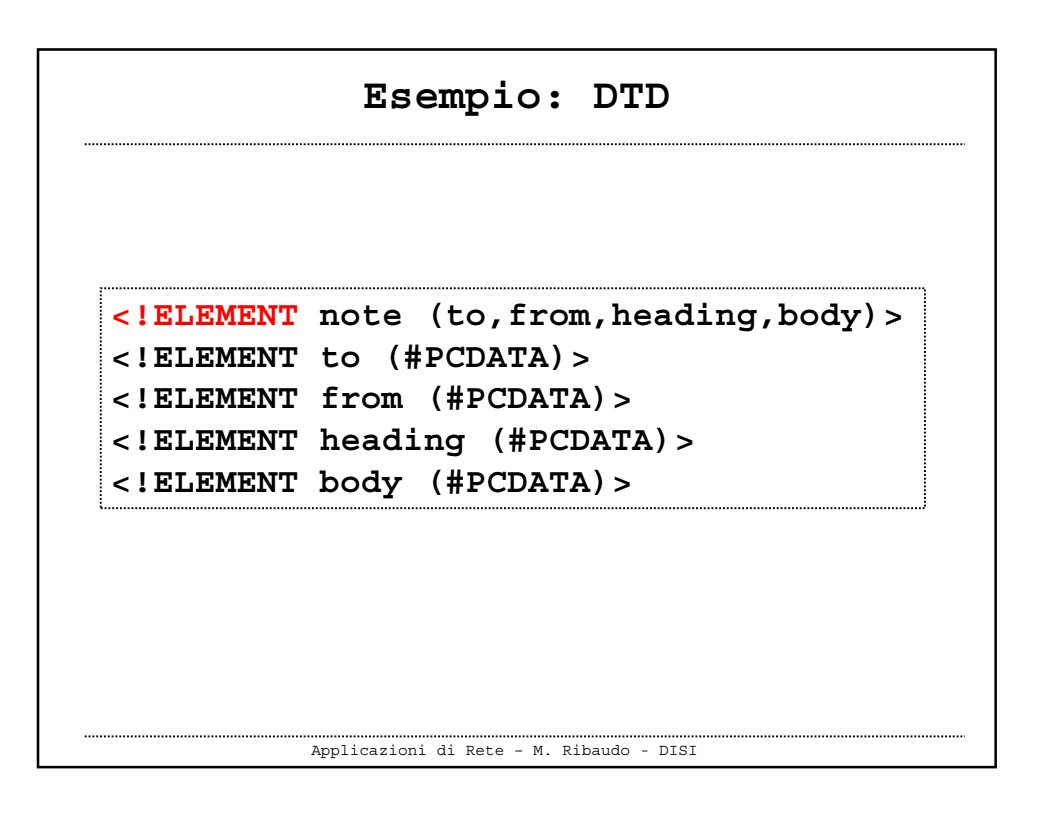

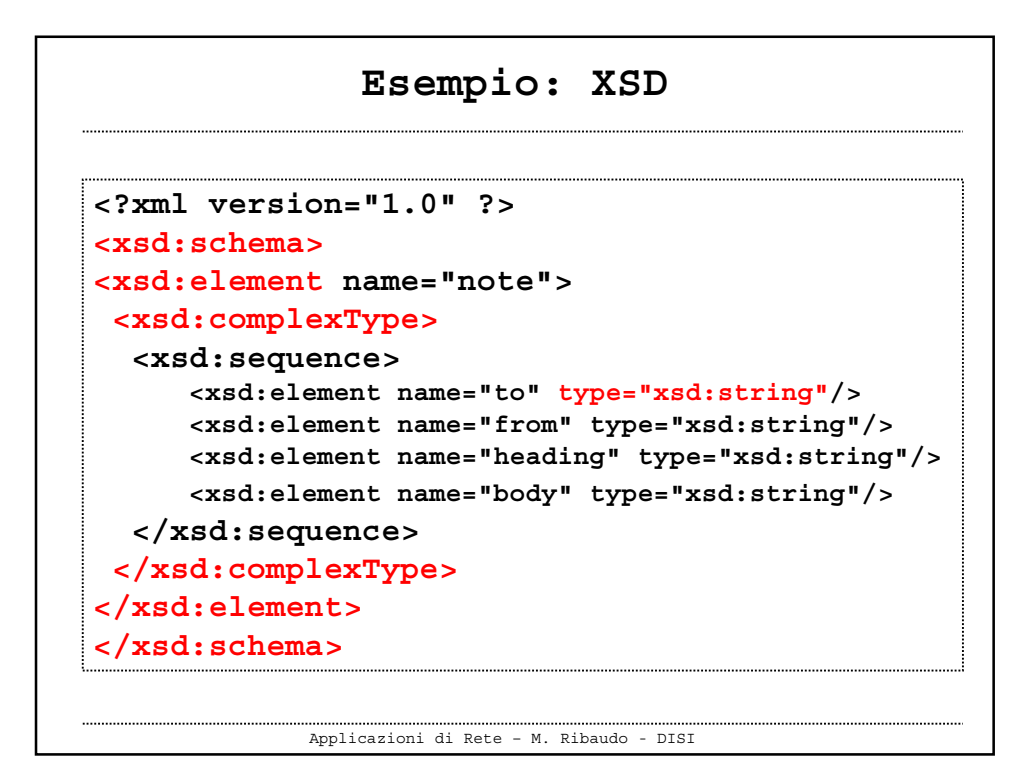

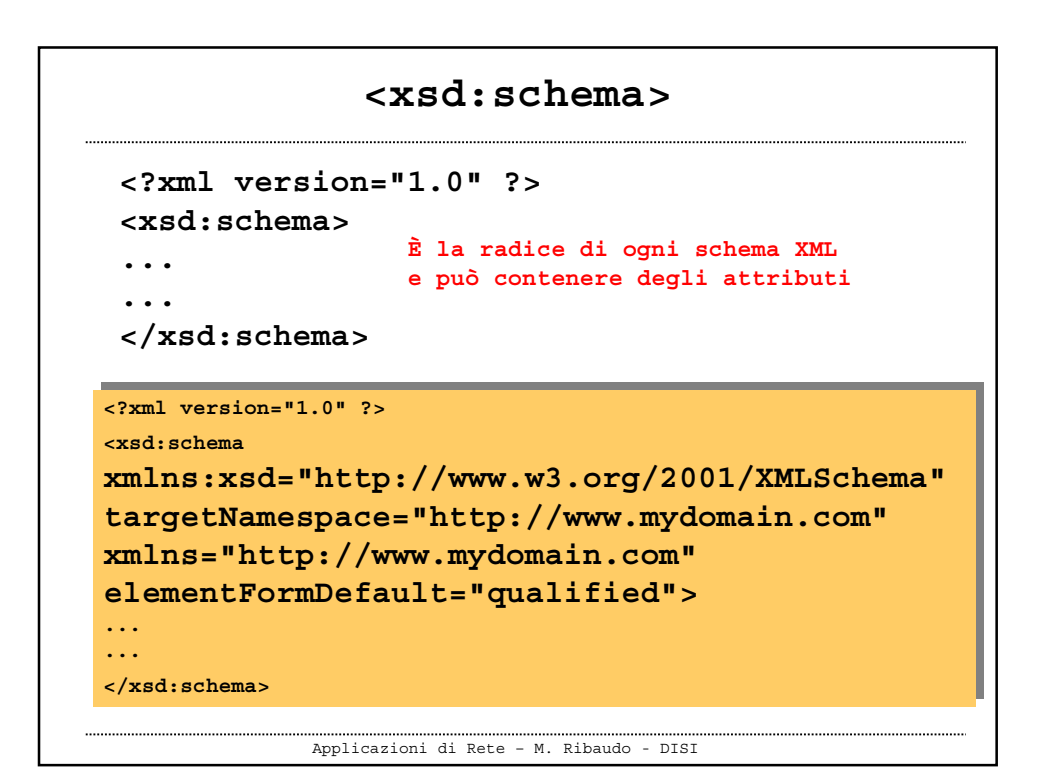

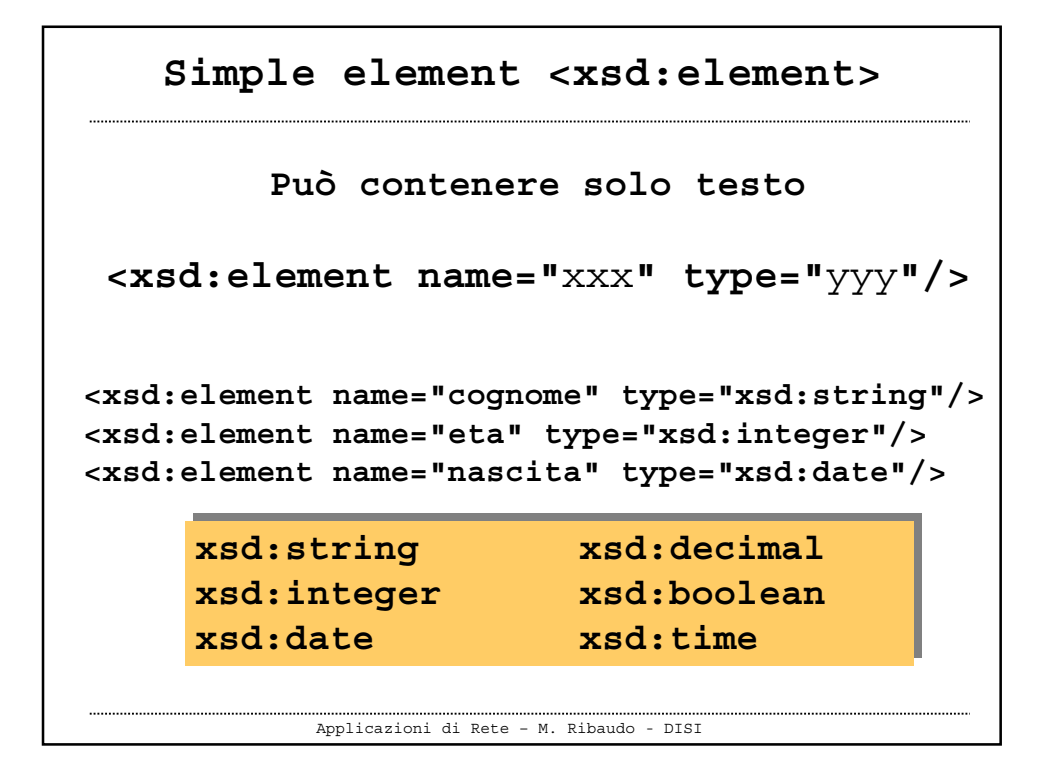

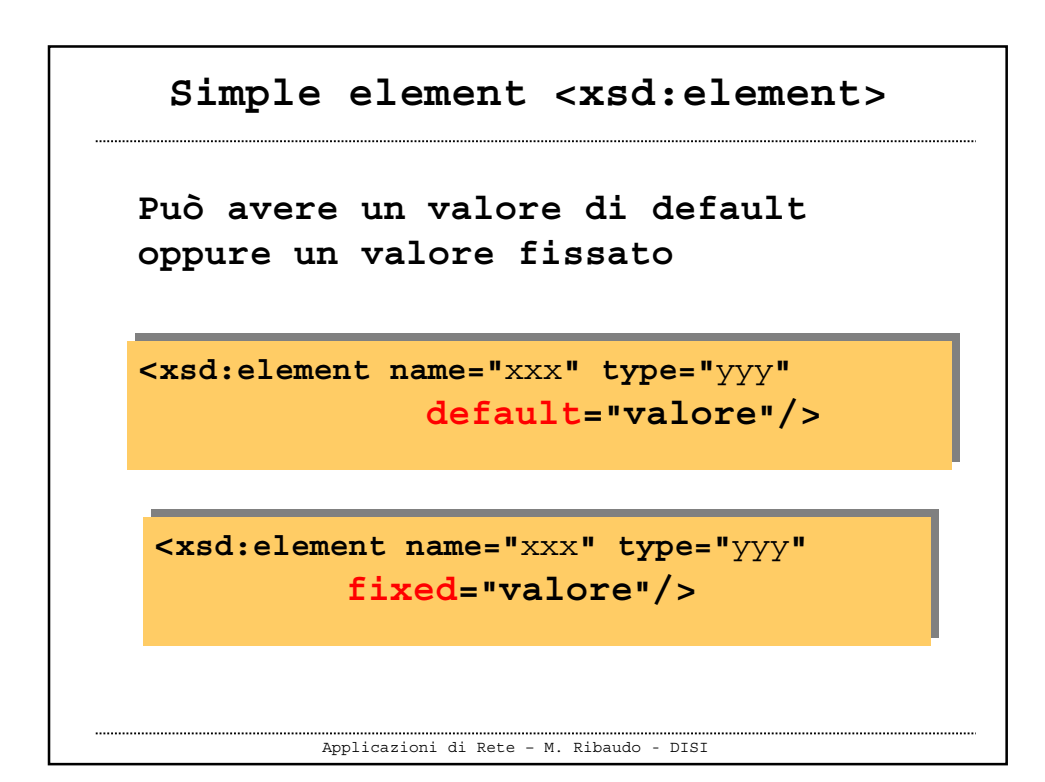

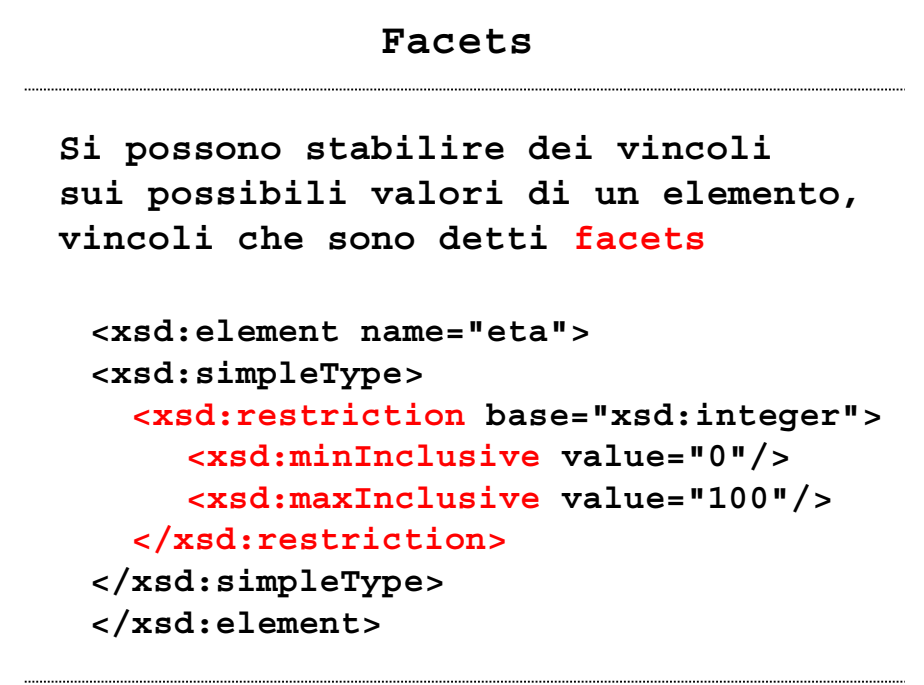

Applicazioni di Rete – M. Ribaudo - DISI

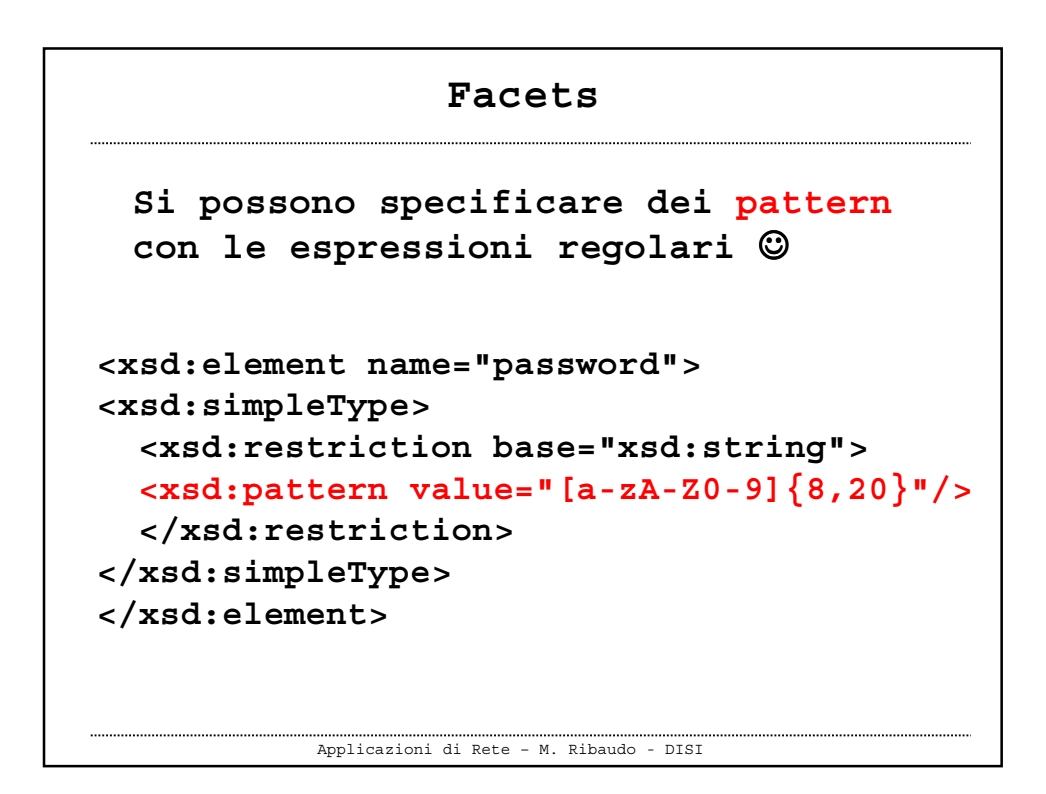

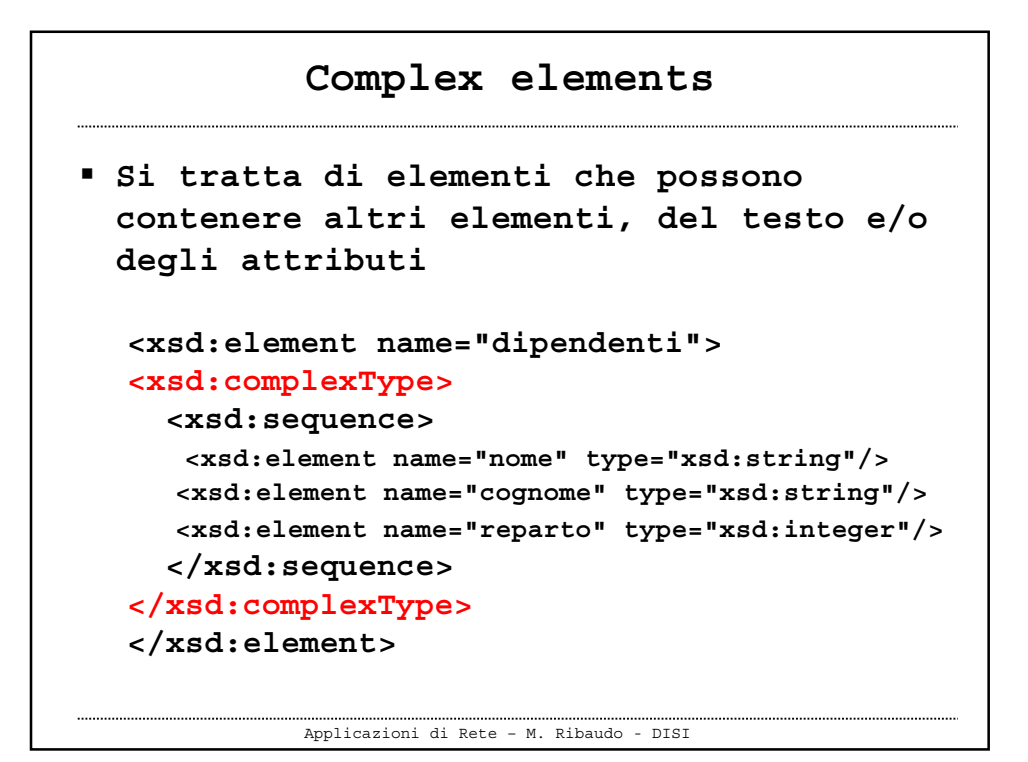

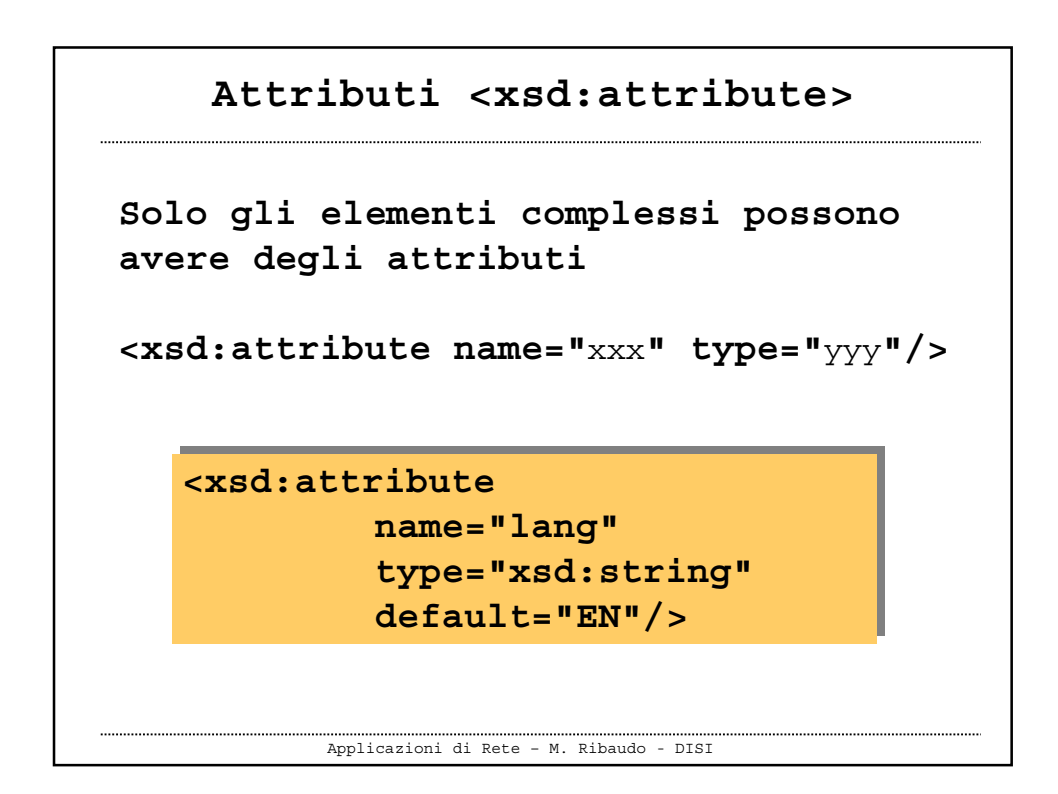

```
Applicazioni di Rete – M. Ribaudo - DISI
Inclusione di uno schema in un file XML
<?xml version="1.0" ?>
<note
xmlns="http://www.mydomain.com"
xmlns:xsi="http://www.w3.org/2001/XMLSchema-instance"
xsi:schemaLocation="http://www.mydomain.com note.xsd">
      <to>Sara Longhi</to>
      <from>Marina Ribaudo</from>
      <heading>Reminder</heading>
      <body>Ricordati di mandarmi
     l'ultima versione della tesi
      entro venerdì.
      </body>
</note>
```
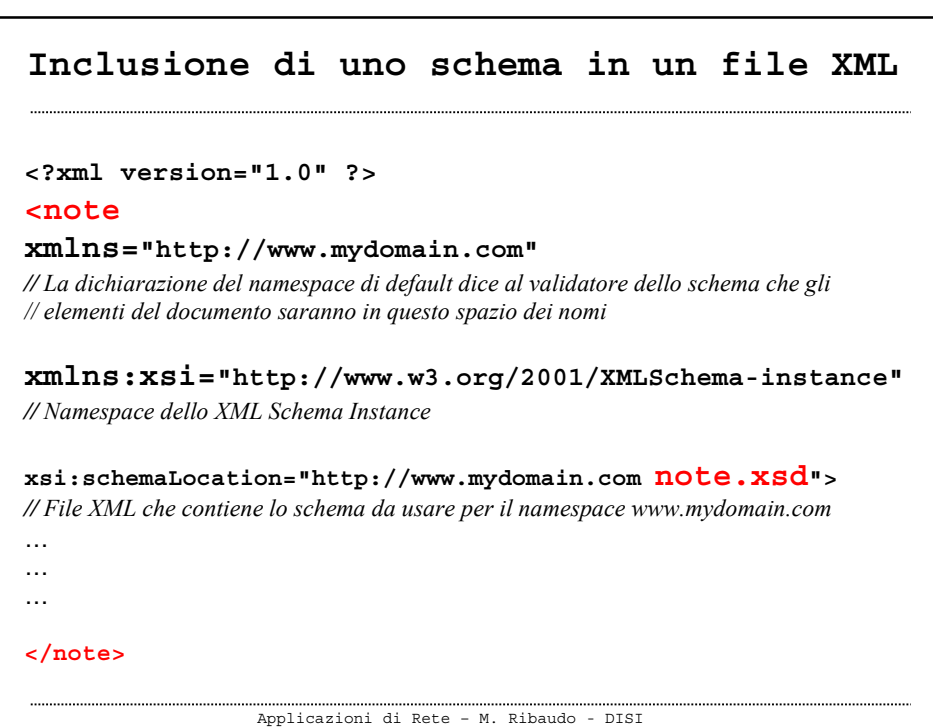

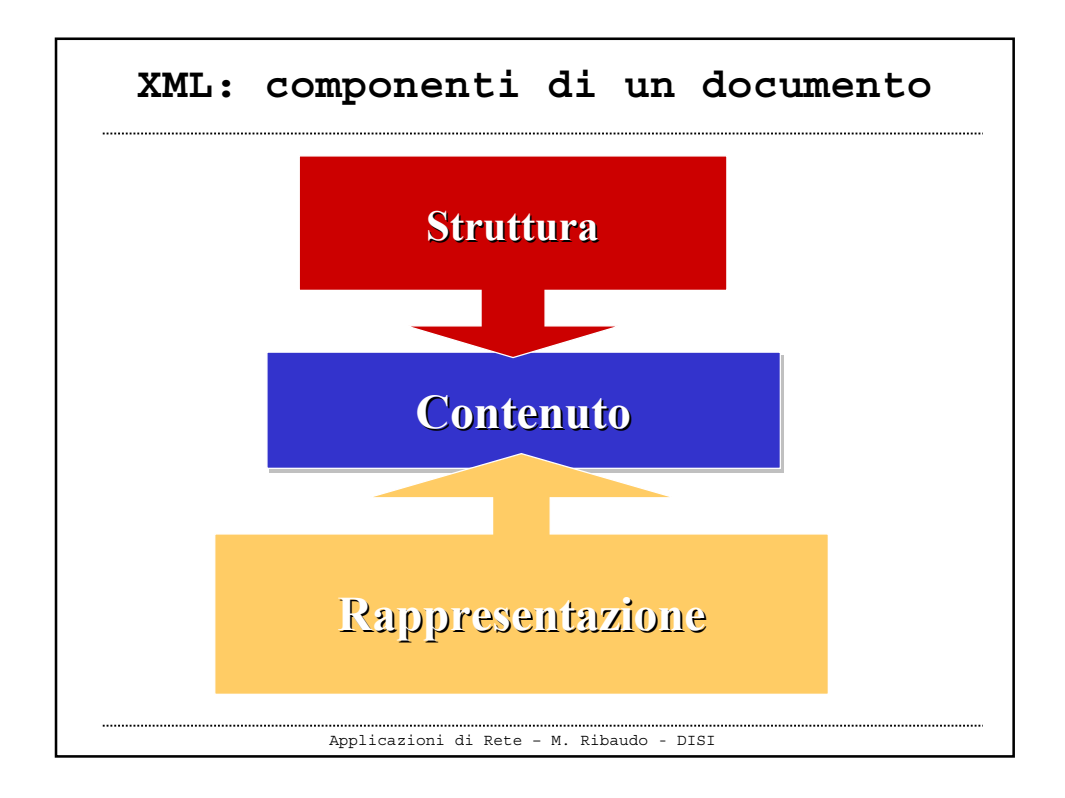

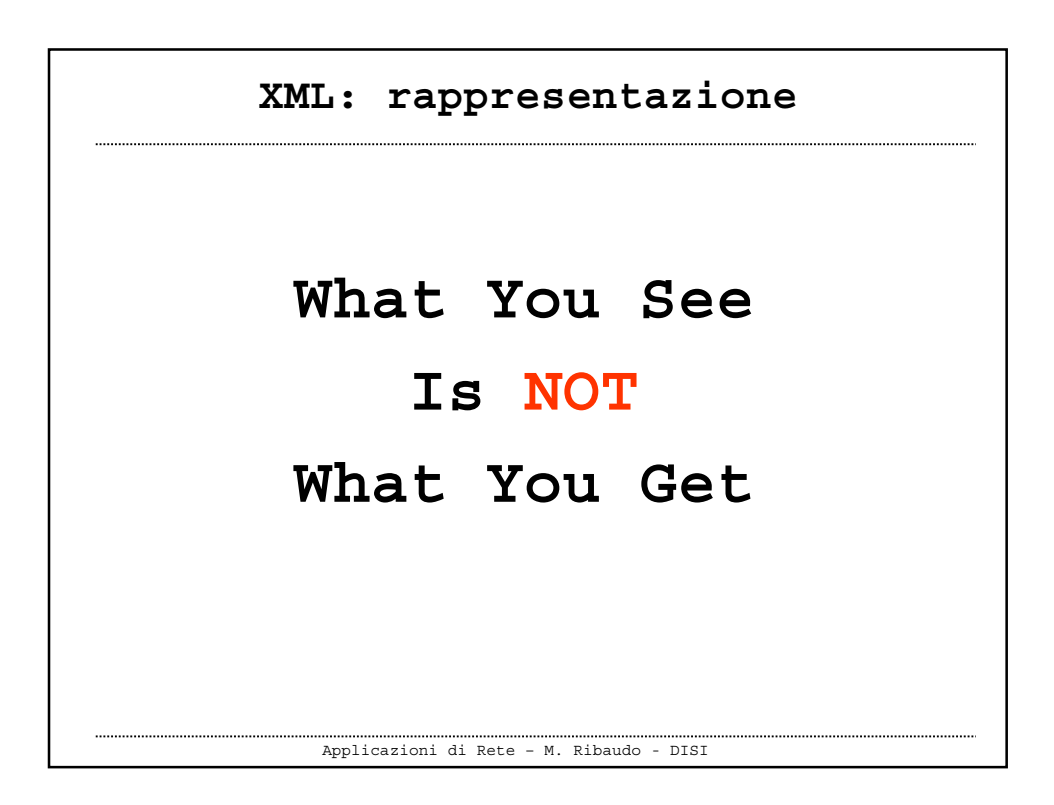

## **XML: rappresentazione**

- **È possibile trasformare il markup che descrive il contenuto di un documento in markup di presentazione tramite programmi oppure mediante fogli di stile**
- **Per trasformare un documento XML in un documento interpretabile da un browser si possono usare i CSS** (anche se si riesce a fare ben poco …)

Applicazioni di Rete – M. Ribaudo - DISI

```
XML: esempio (spesa CLICK)
 Si deve creare un file .css che
 descrive come i vari tag devono
 essere visualizzati da un browser
 Il file .css viene incluso nel file
 .xml
<?xml version="1.0" encoding="UTF-8"?>
<?xml-stylesheet type="text/css"
MIME type MIME typehref="spesaclick.css" ?>
```

```
Applicazioni di Rete – M. Ribaudo - DISI
```

```
XML: esempio (spesa CLICK)
```

```
Applicazioni di Rete – M. Ribaudo - DISI
order {
display:block; border-width:10;
background-color:#000080; padding:1em; }
item {
display:block; font-family:"Comic Sans MS";
background-color:#ffffff; }
nameprod {
display:block; color:red; padding:0.5em;
margin-top:1em; }
…
```
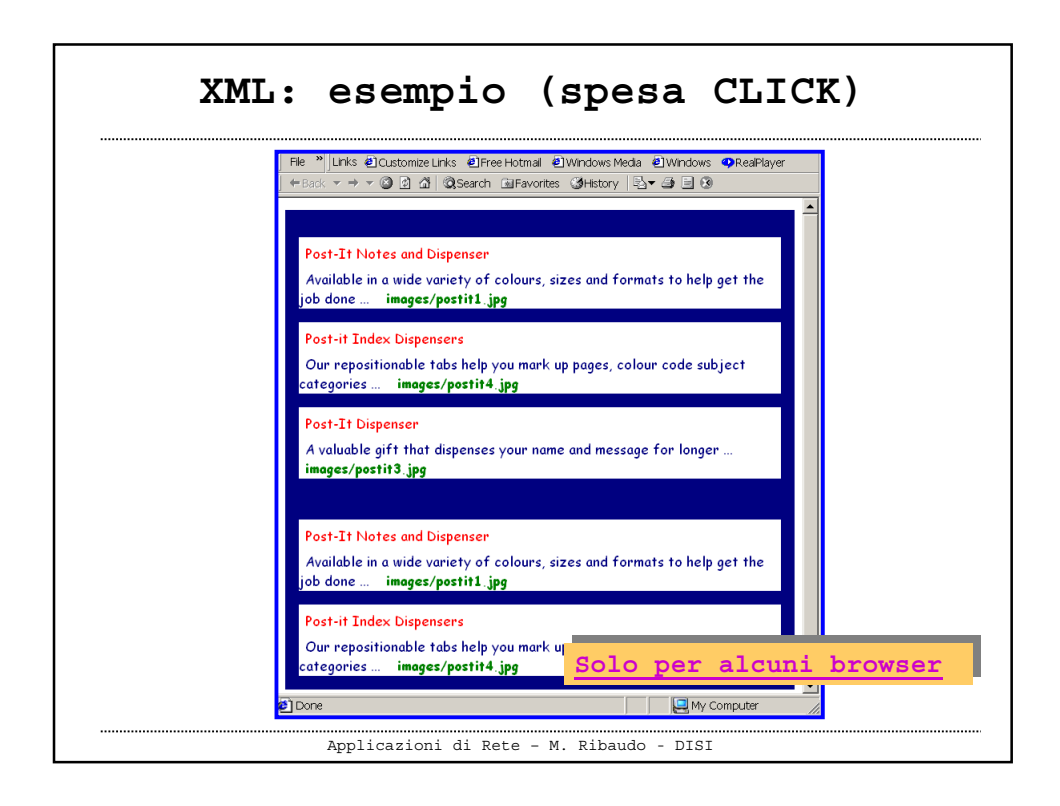

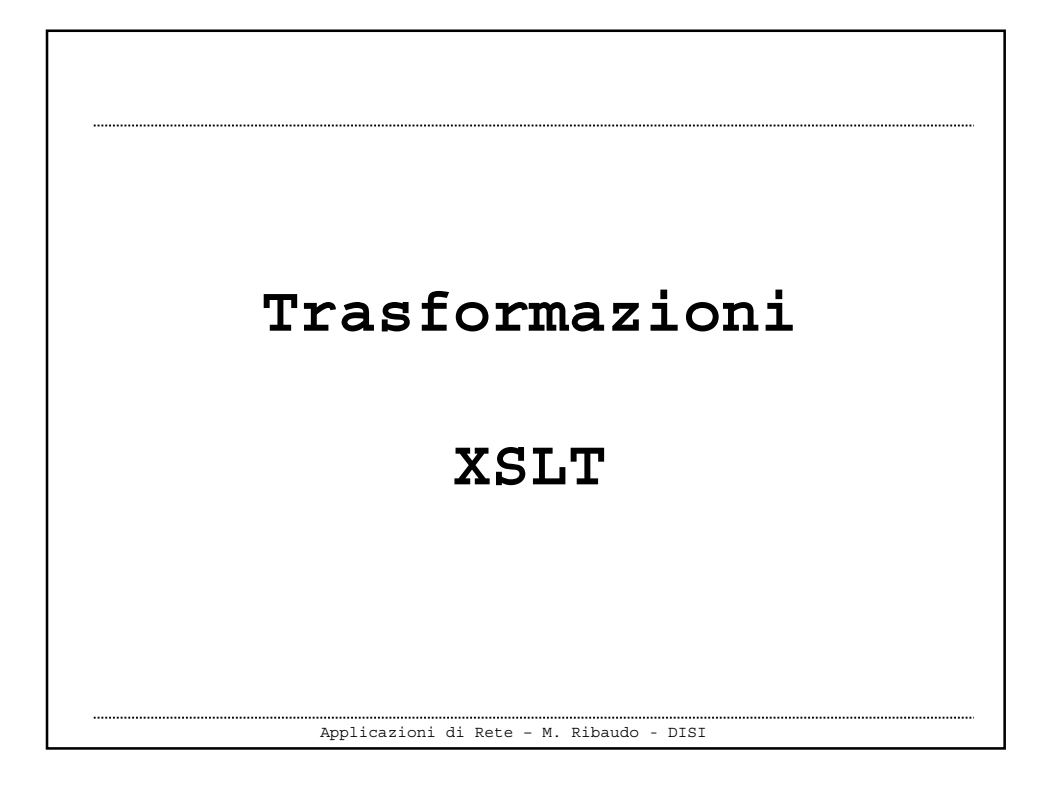

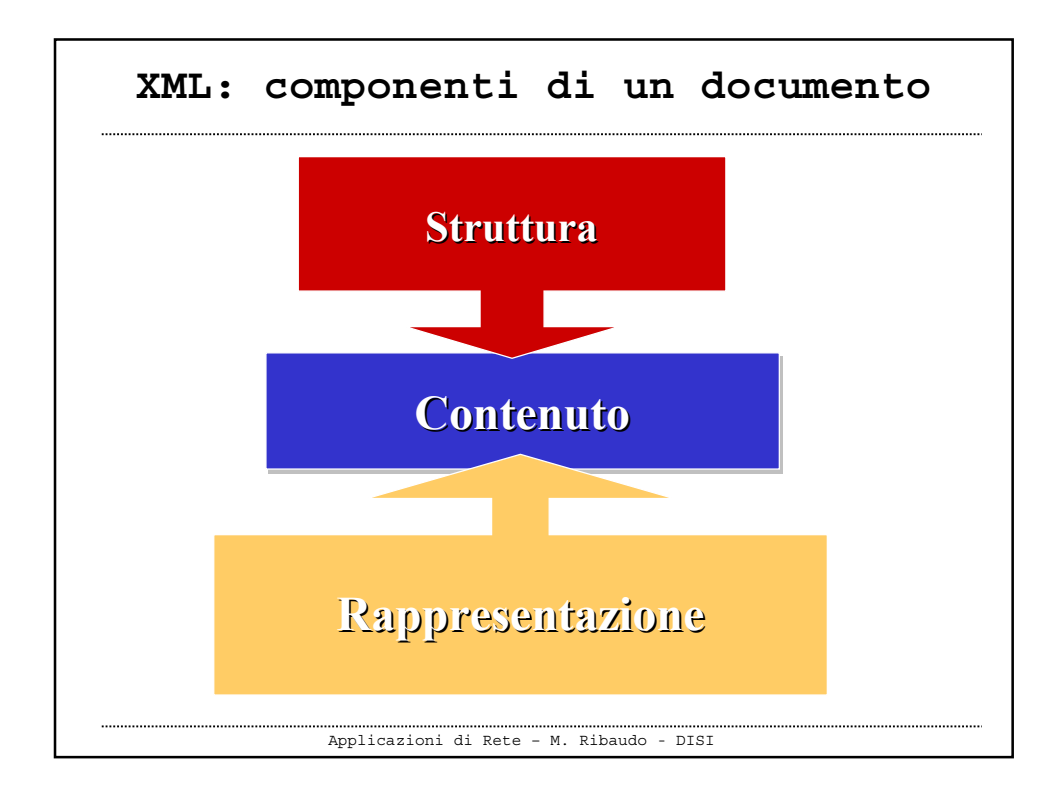

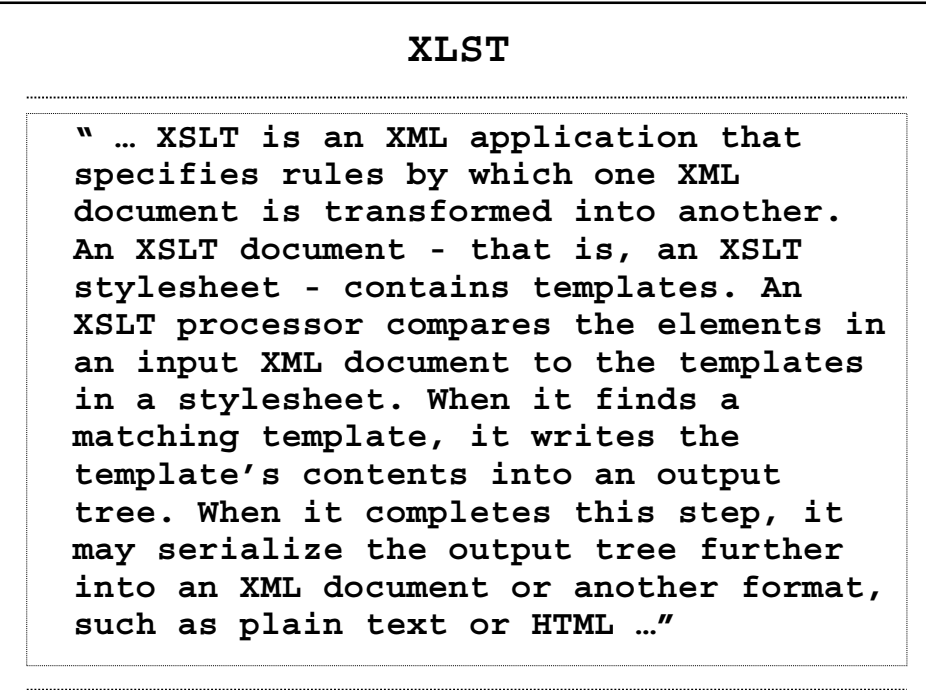

Applicazioni di Rete – M. Ribaudo - DISI

Applicazioni di Rete – M. Ribaudo - DISI **XSLT XSLT è un'applicazione XML che permette di specificare delle regole per trasformare un documento XML in un altro tipo di documento È una raccomandazione del W3C dal novembre 1999 Scrivere una trasformazione XSLT vuol dire scrivere un foglio di stile che viene interpretato da un processore XSLT**

14

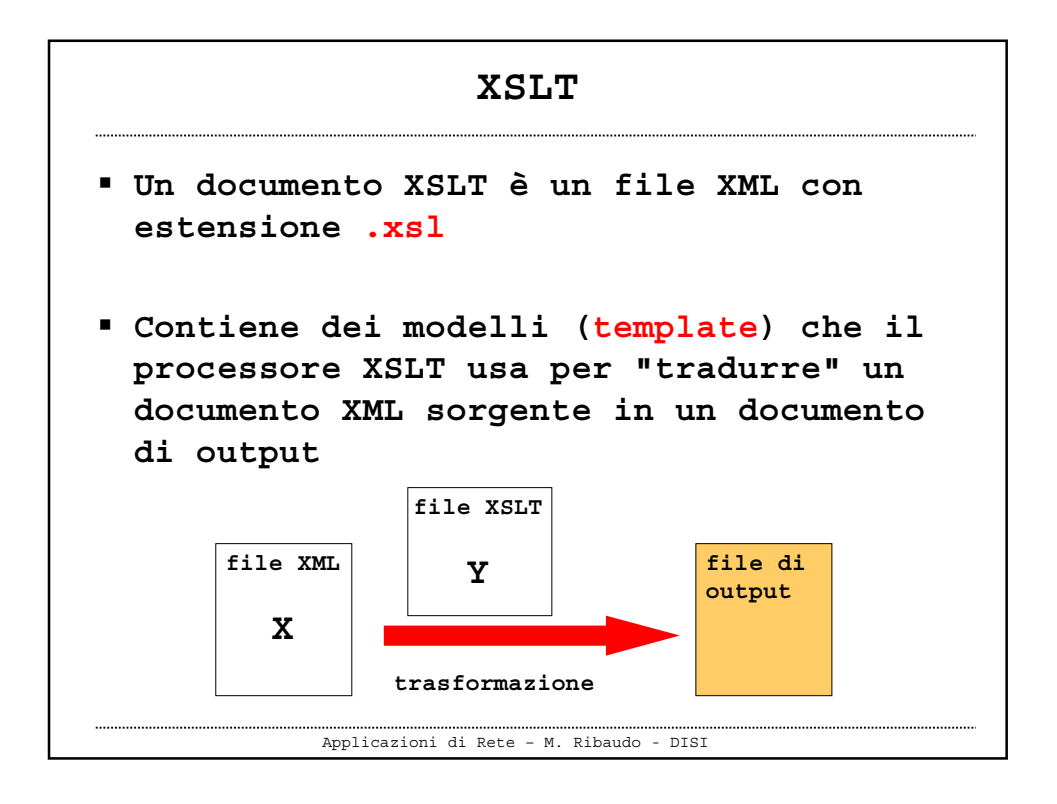

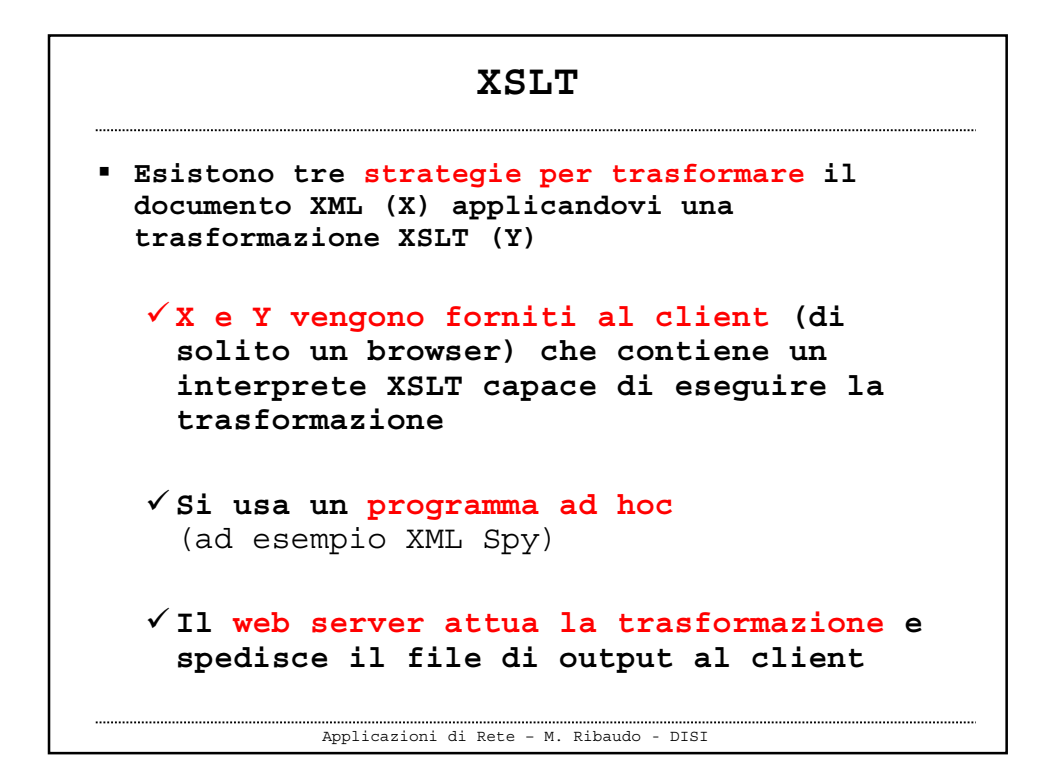

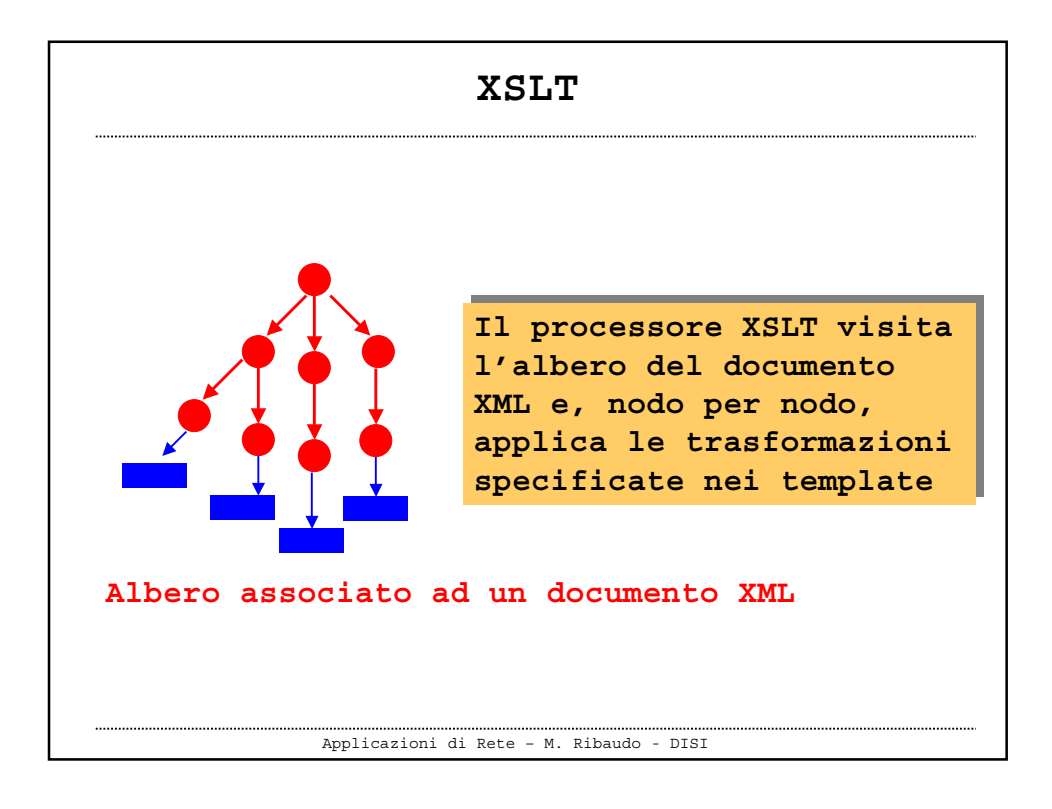

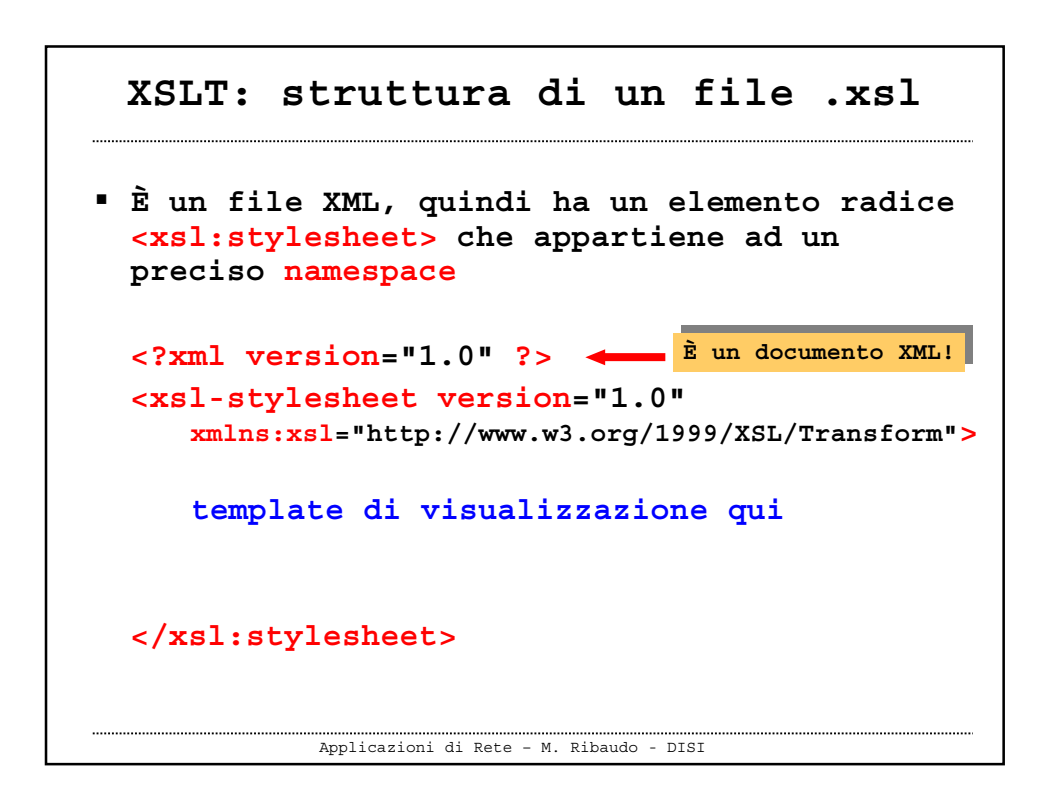

**XSLT: struttura di un file .xsl**

- **Per controllare la formattazione del documento di output si devono aggiungere dei template nel foglio di stile, dopo la radice**
- **Si usano l'elemento xsl:template e l'attributo match**

Applicazioni di Rete – M. Ribaudo - DISI

```
Applicazioni di Rete – M. Ribaudo - DISI
<?xml version="1.0" ?>
  <xsl-stylesheet version="1.0"
     xmlns:xsl="http://www.w3.org/1999/XSL/Transform">
  <xsl:template match="…">
     azioni che il processore XSLT
     svolge quando incontra l'elemento
     specificato nell'attributo match
  </xsl:template>
</xsl:stylesheet>
 XSLT: struttura di un file .xsl
```
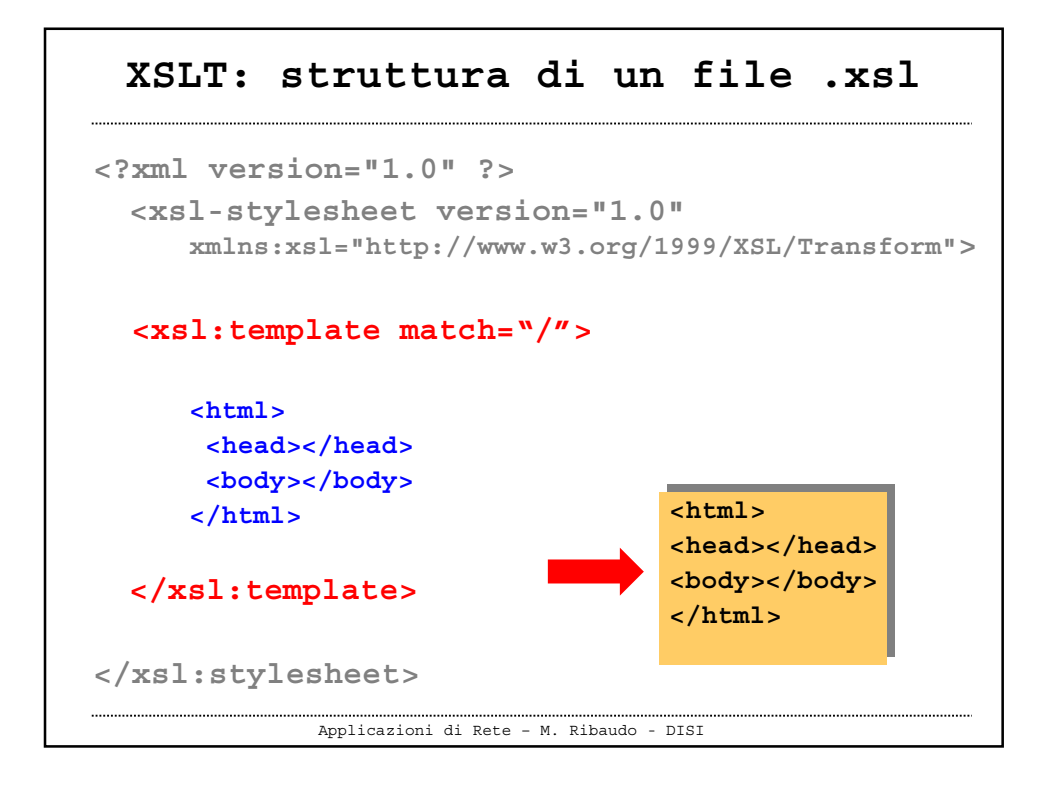

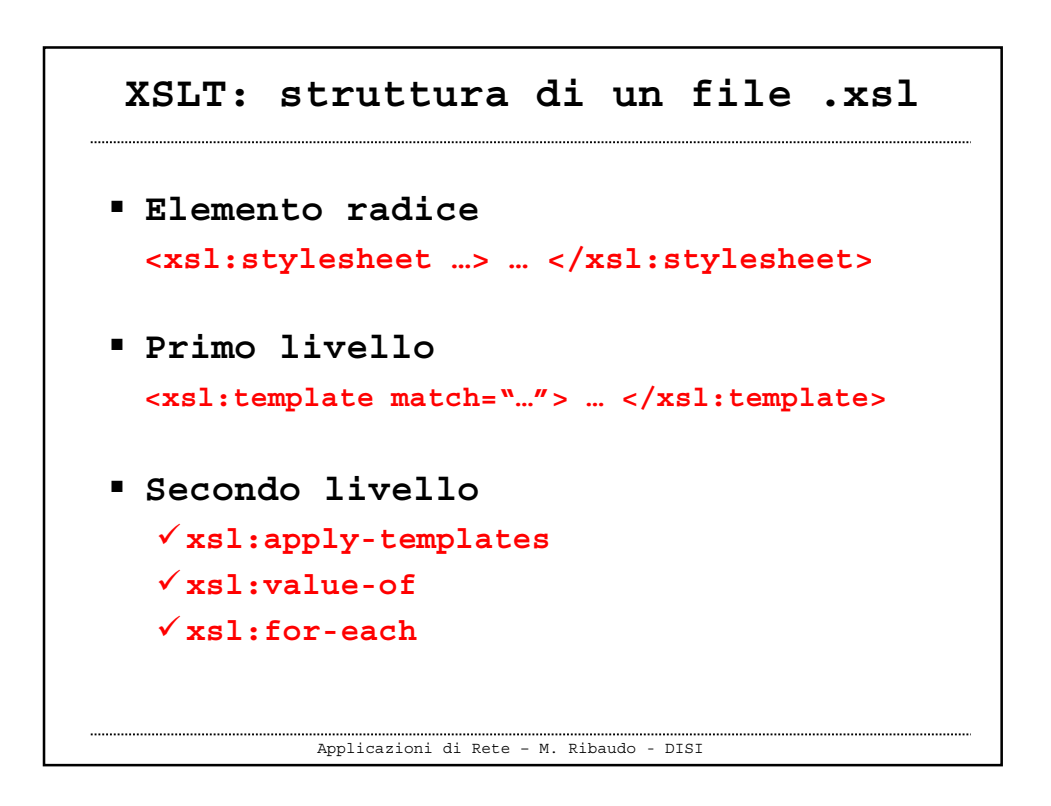

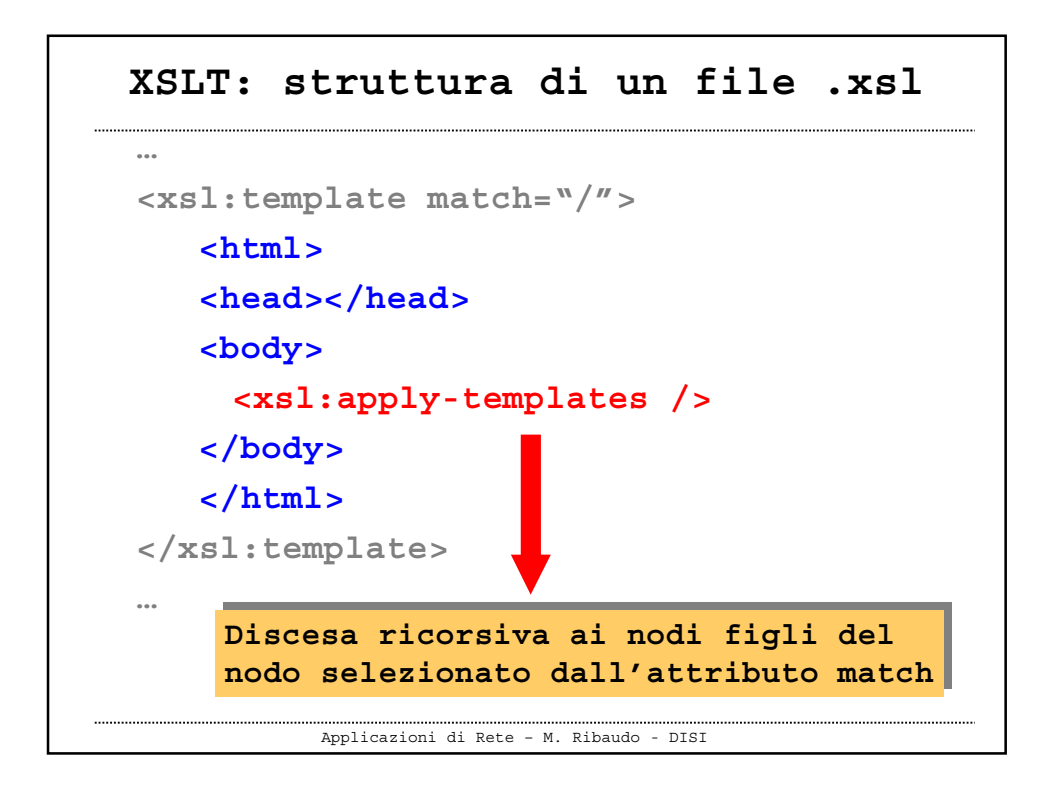

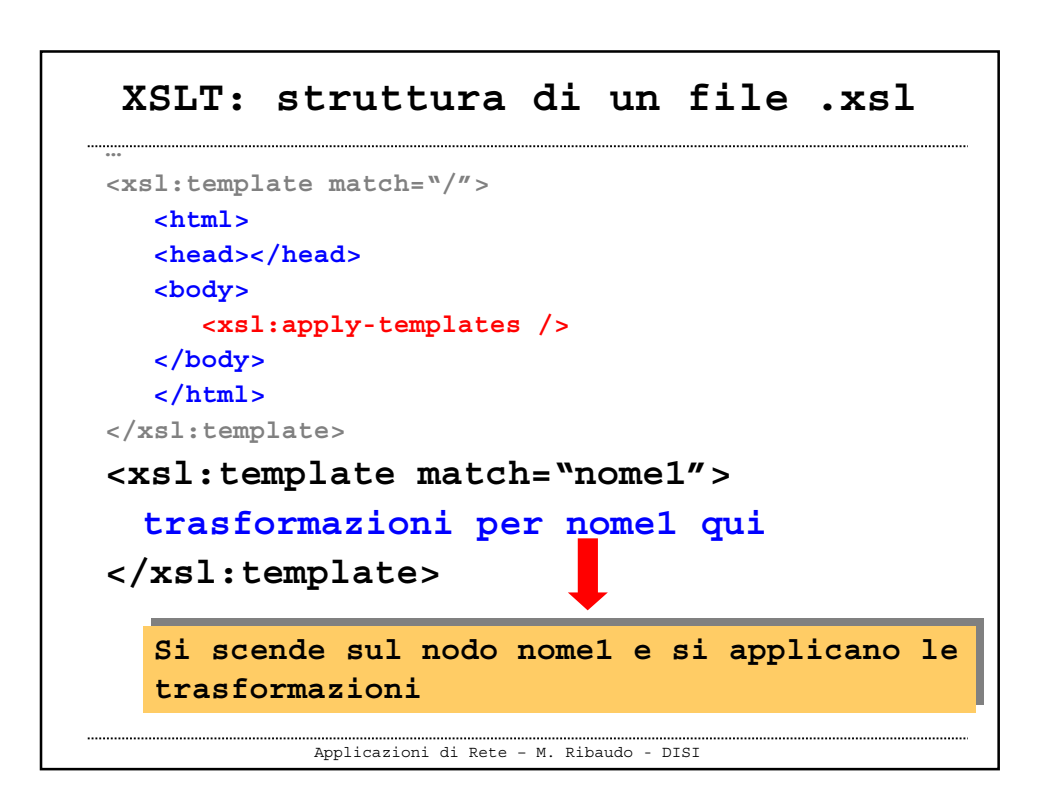

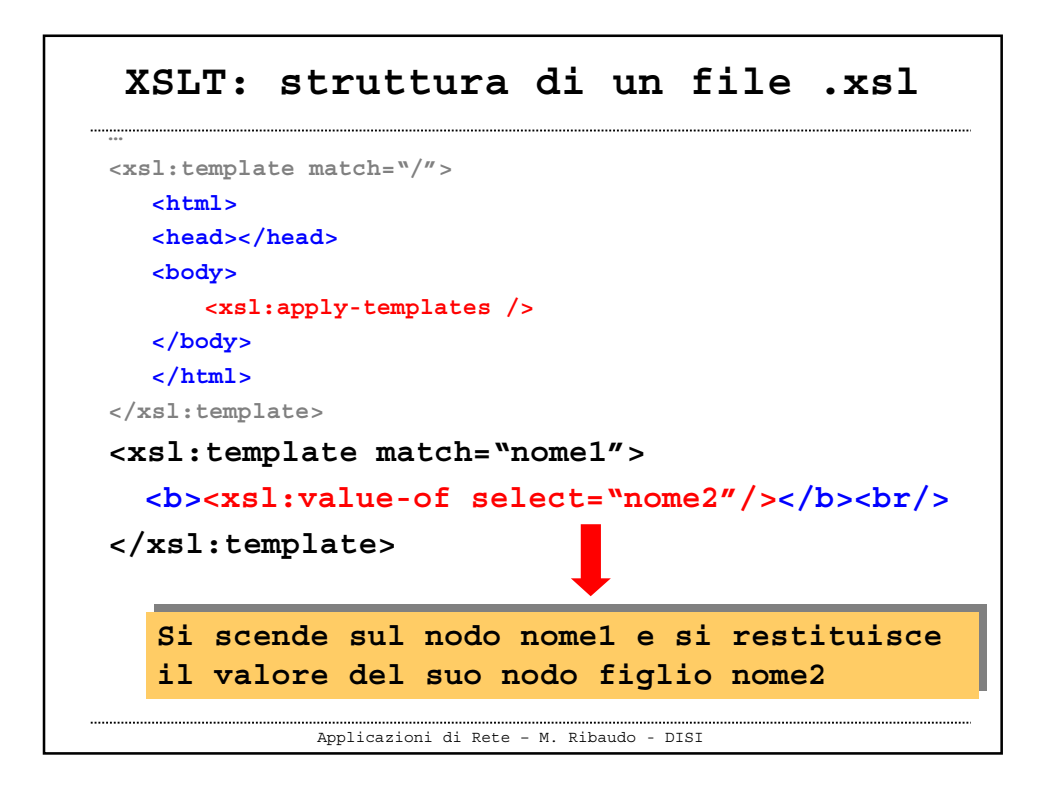

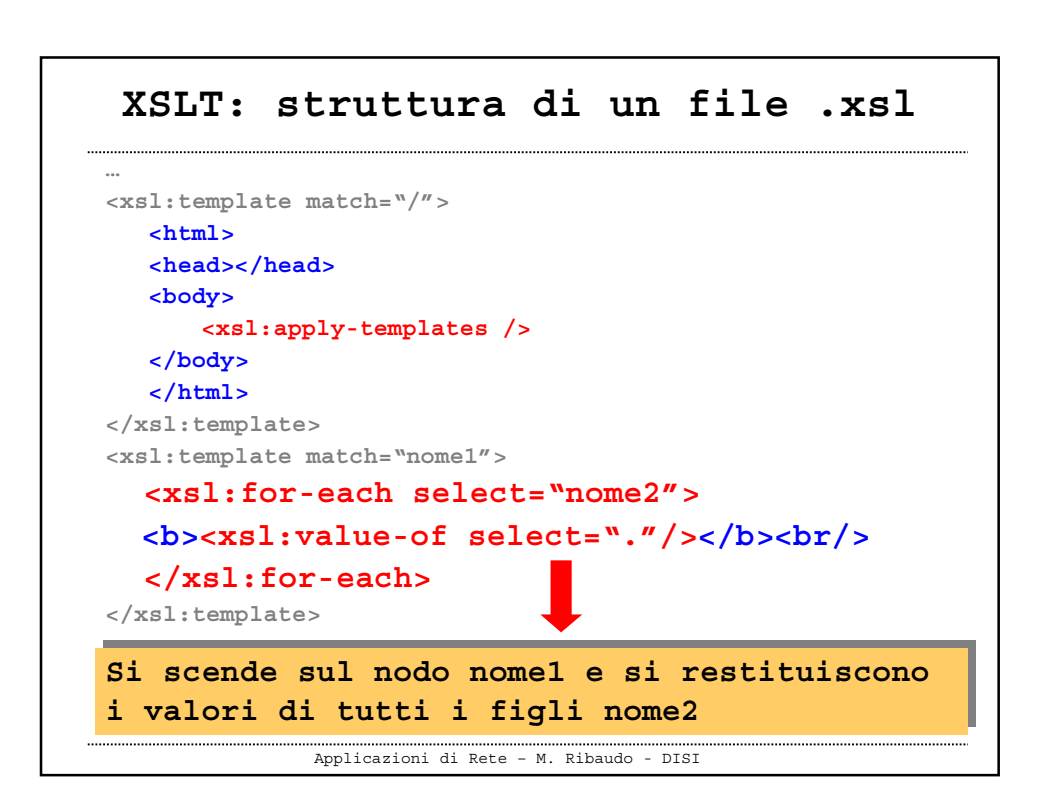

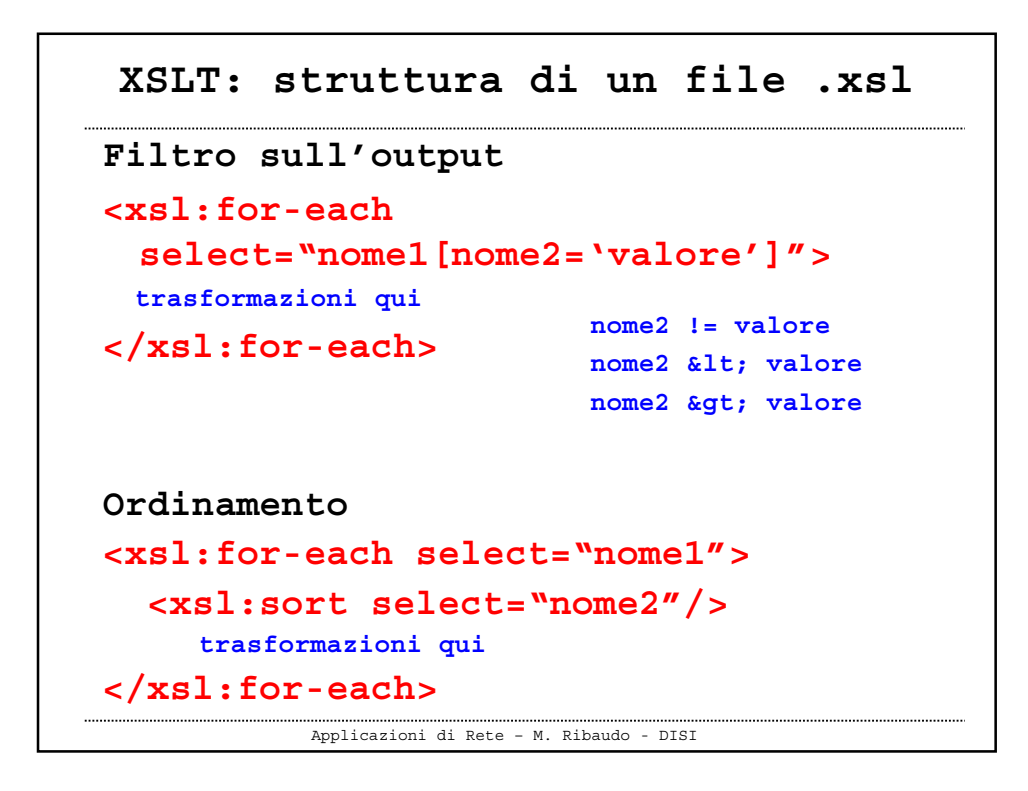

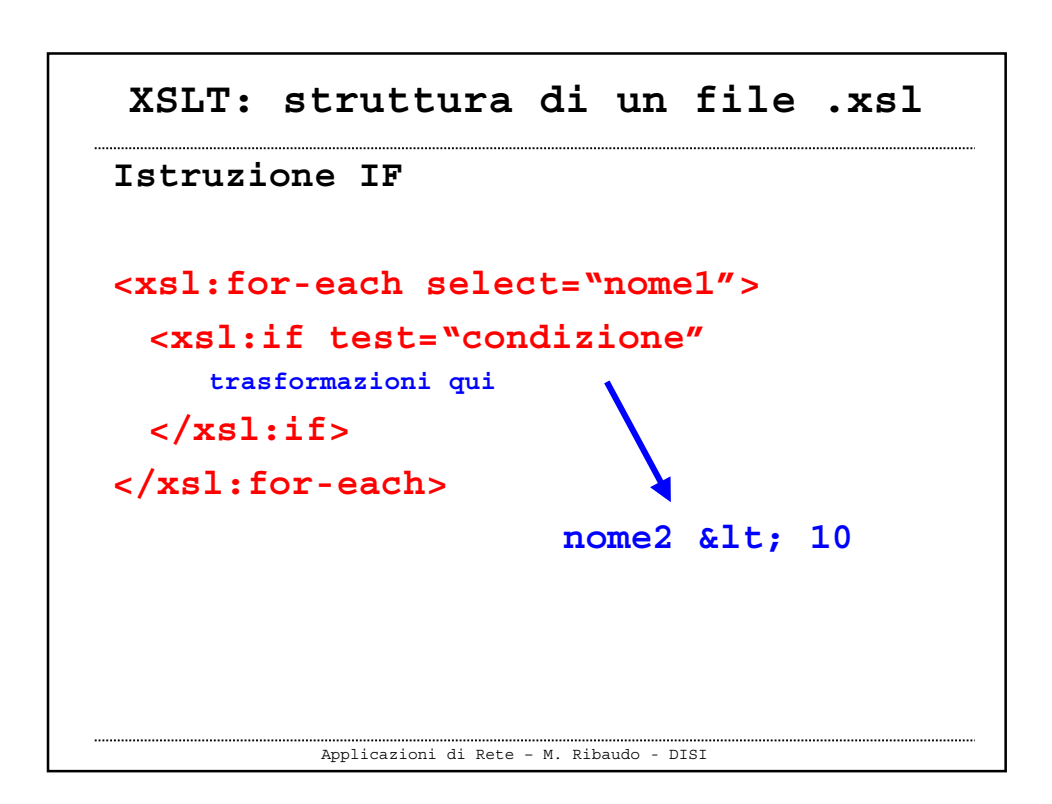

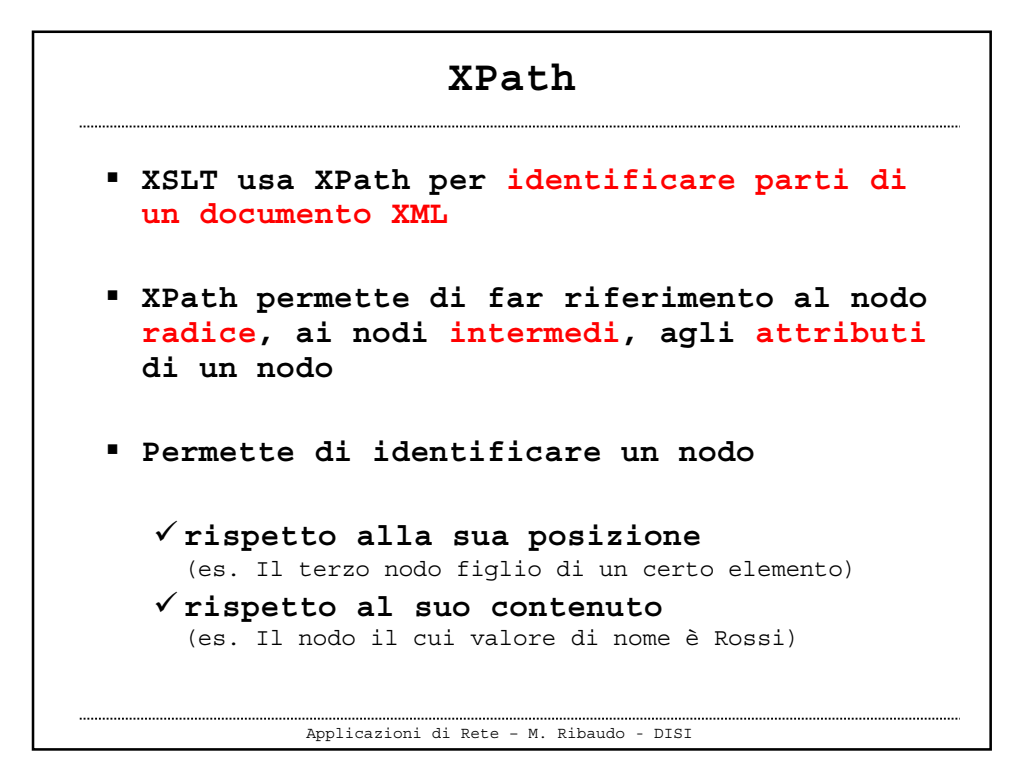

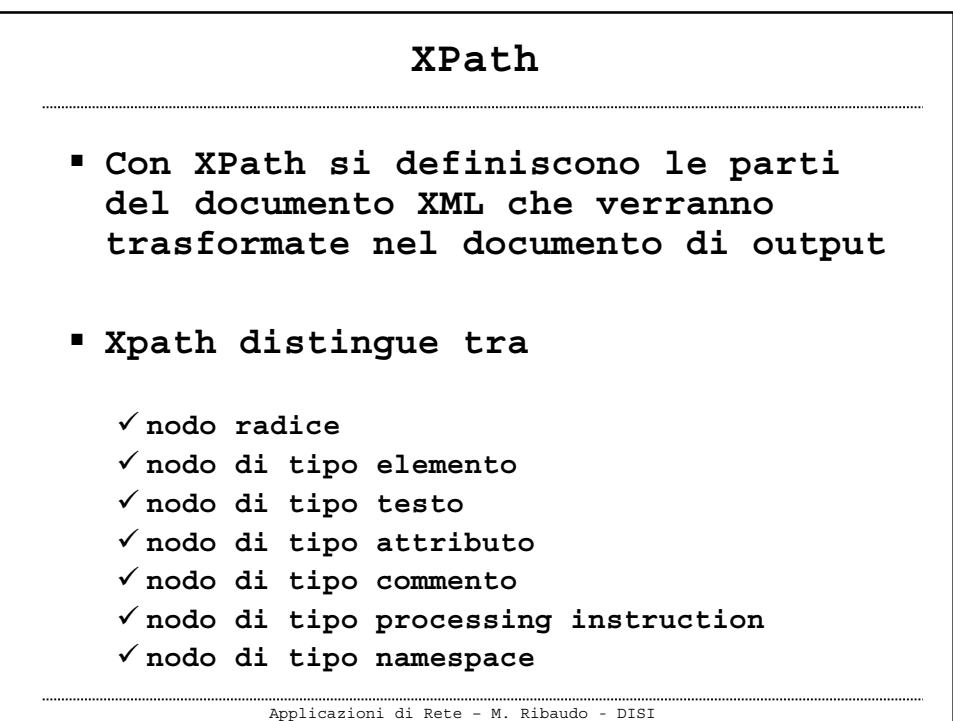

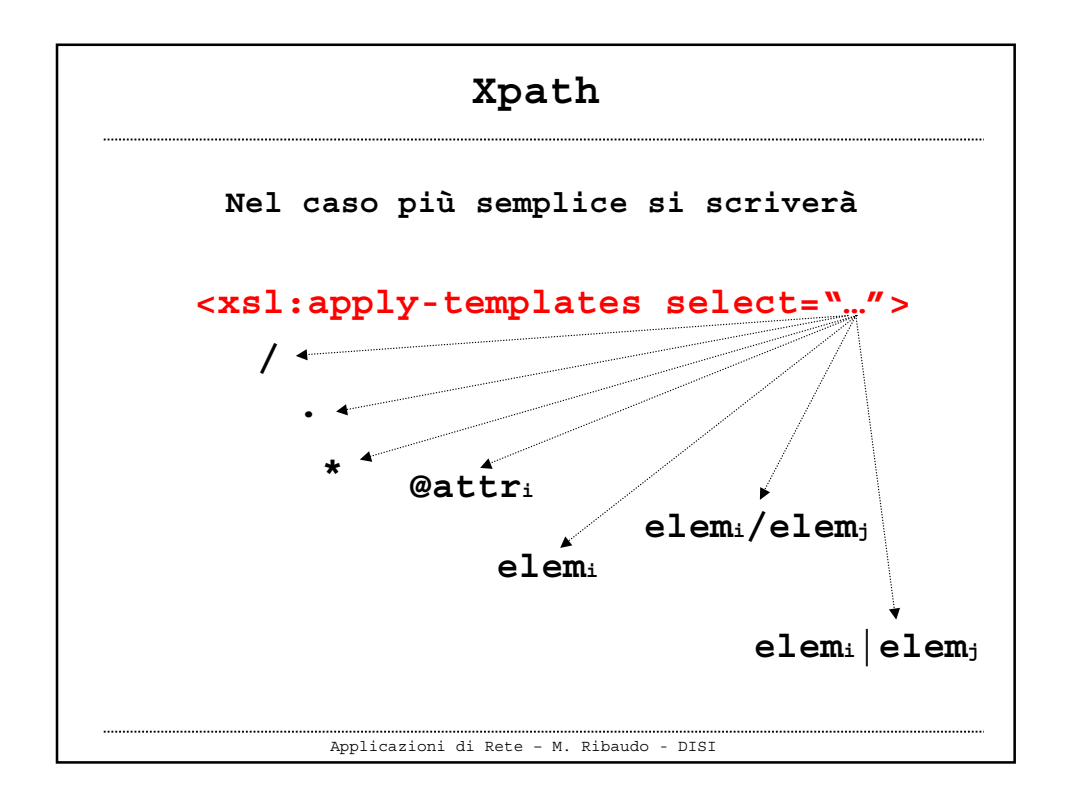

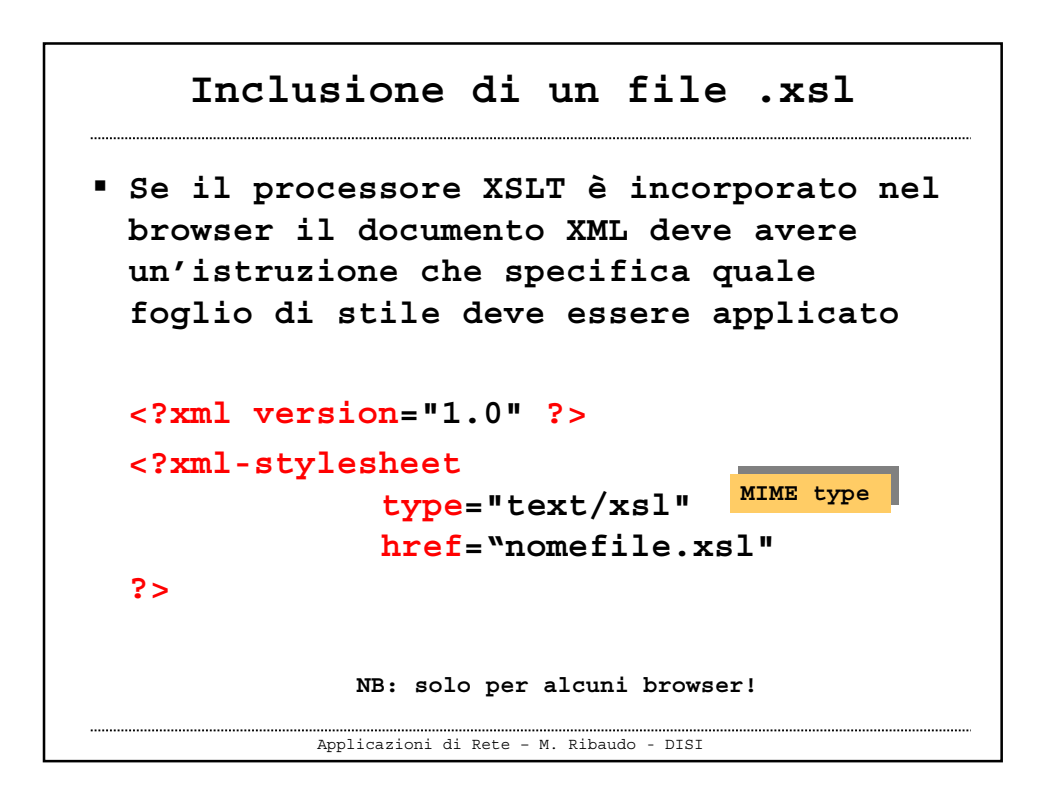

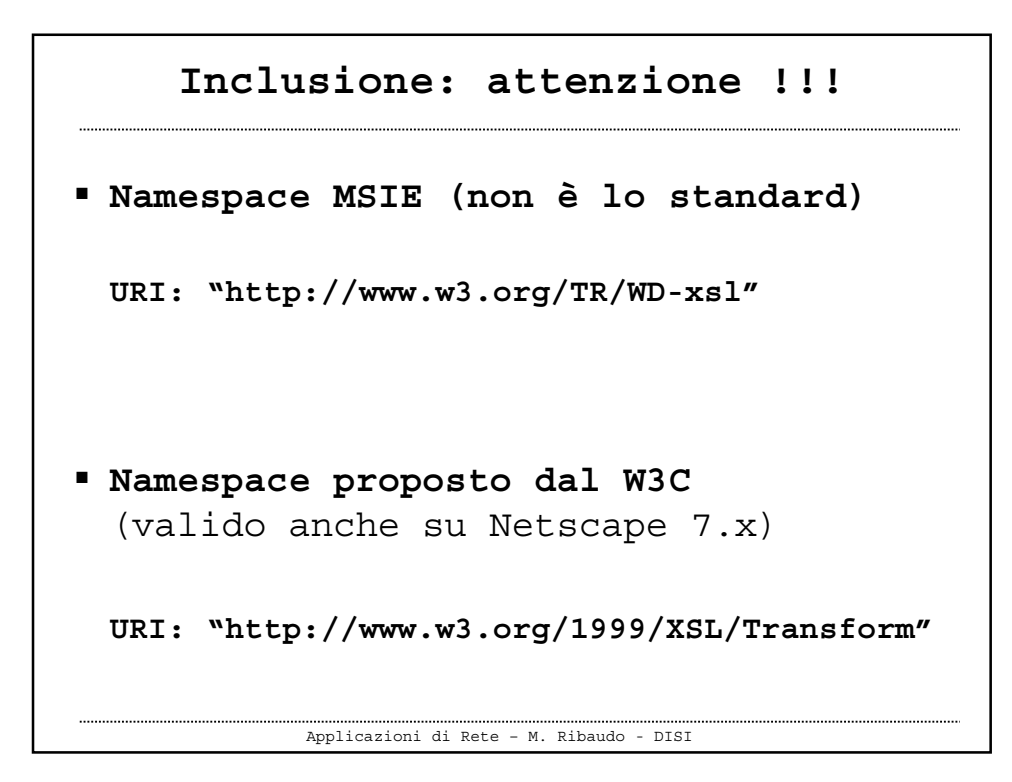

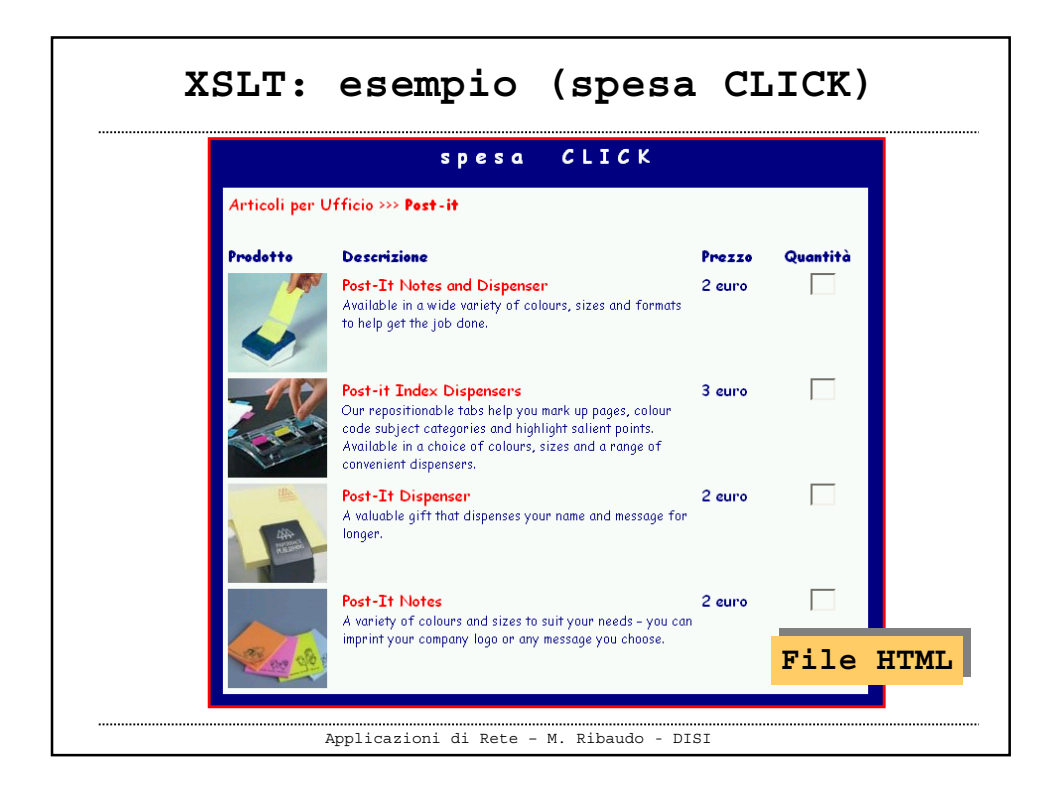

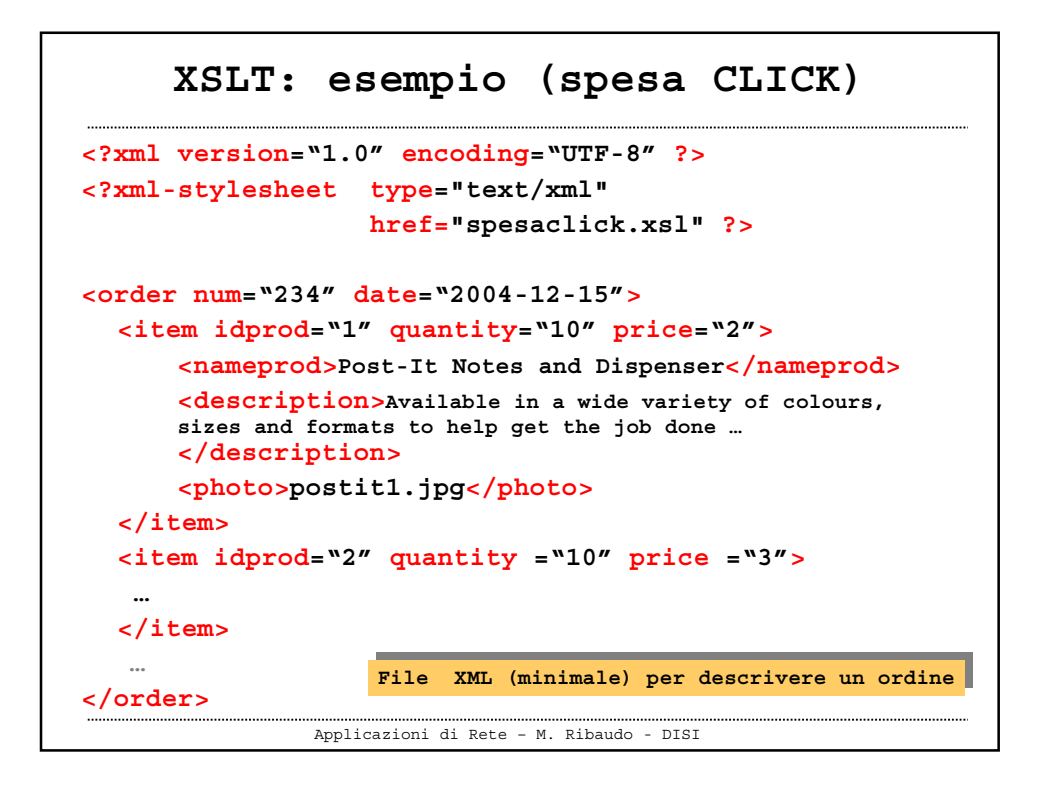

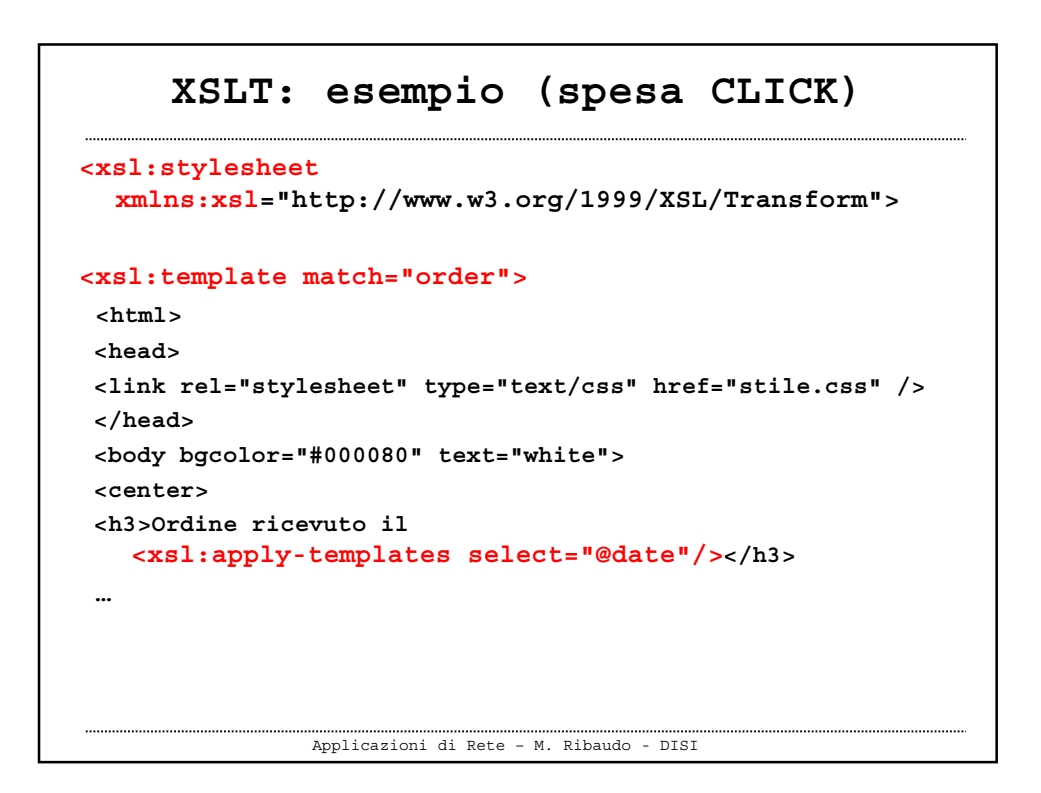

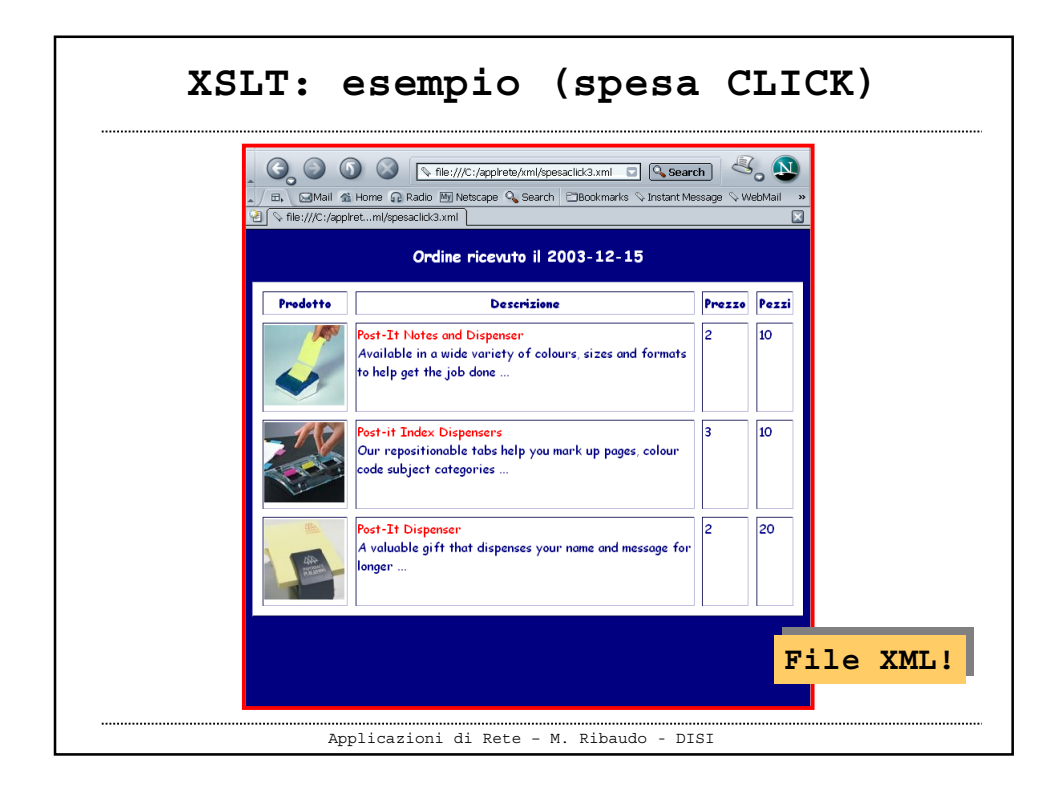

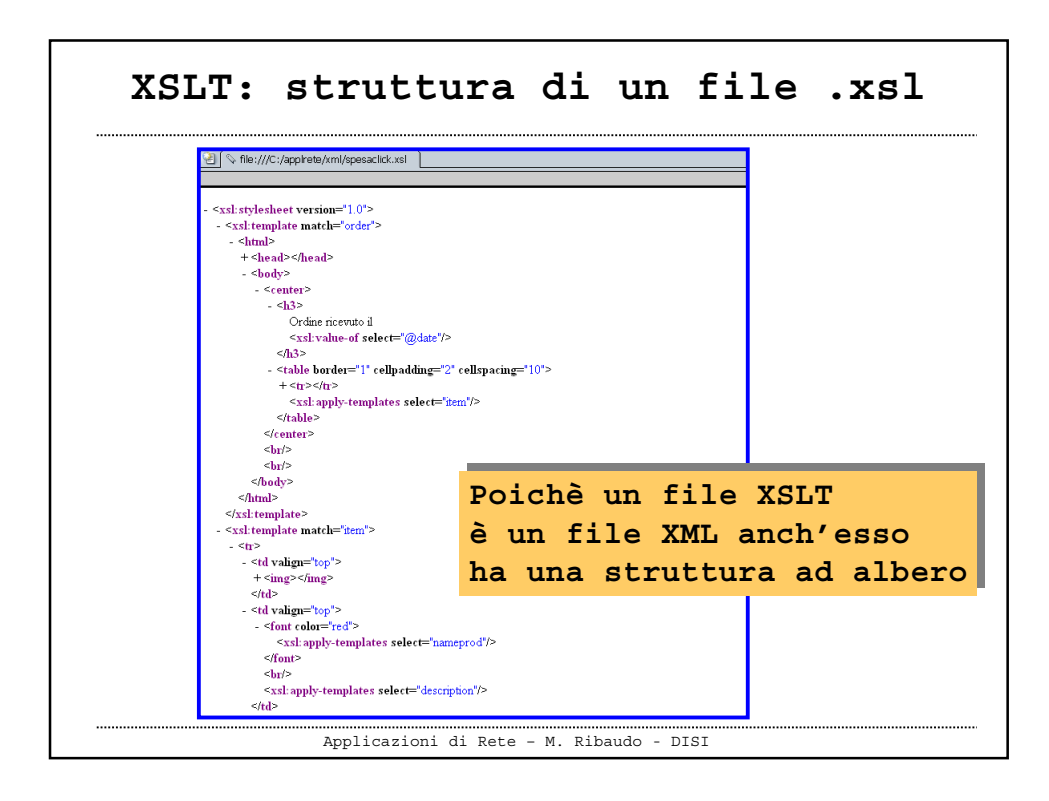

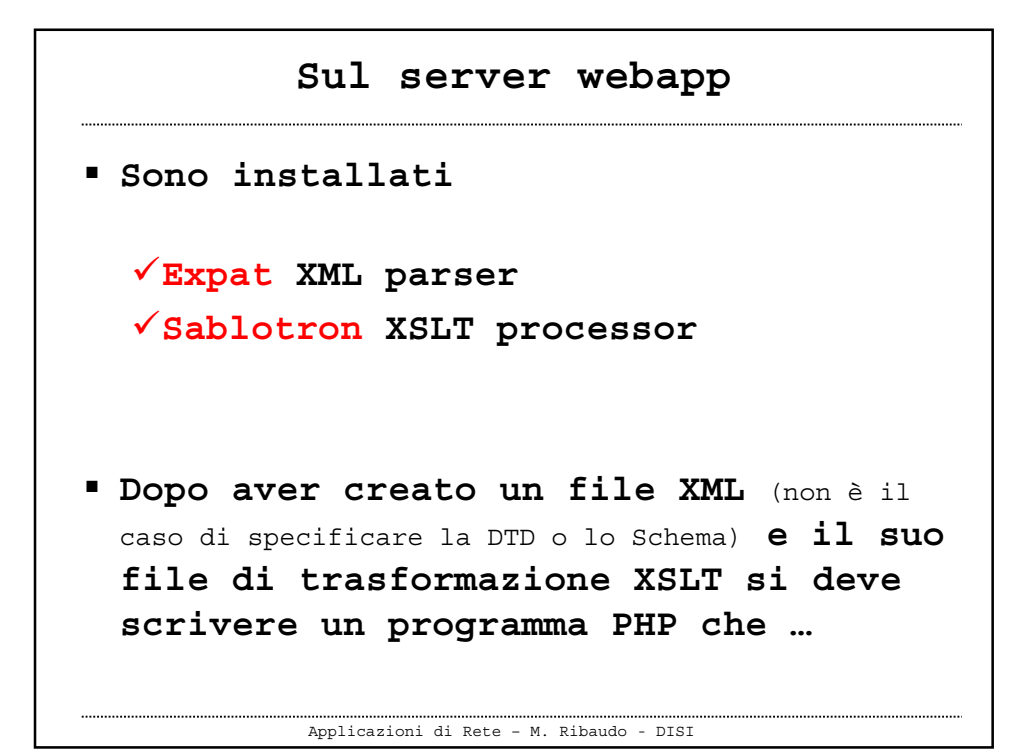

Applicazioni di Rete – M. Ribaudo - DISI **Sul server speedy Crea un'istanza di un processore XSLT Effettua la trasformazione Restituisce il output il documento prodotto NB: il file XML non deve avere l'istruzione di inclusione del foglio di stile XSLT, perchè questa informazione si specifica nel programma PHP**

## **XSLT e PHP: esempio**

```
Applicazioni di Rete – M. Ribaudo - DISI
<?php
 // Creo un processore XSLT
  $xsltproc = xslt_create();
 // Eseguo la trasformazione;
  // il risultato viene copiato nella variabile $html
  $html = xslt_process($xsltproc,'file.xml','file.xsl');
  // Se ci sono errori scrivo un messaggio di errore
  if (!$html)
      die('XSLT processing error: '. xslt_error($xsltproc));
  // Rilascio il processore XSLT
  xslt_free($xsltproc);
  // Invio al client il risultato
    echo $html;
?>
```
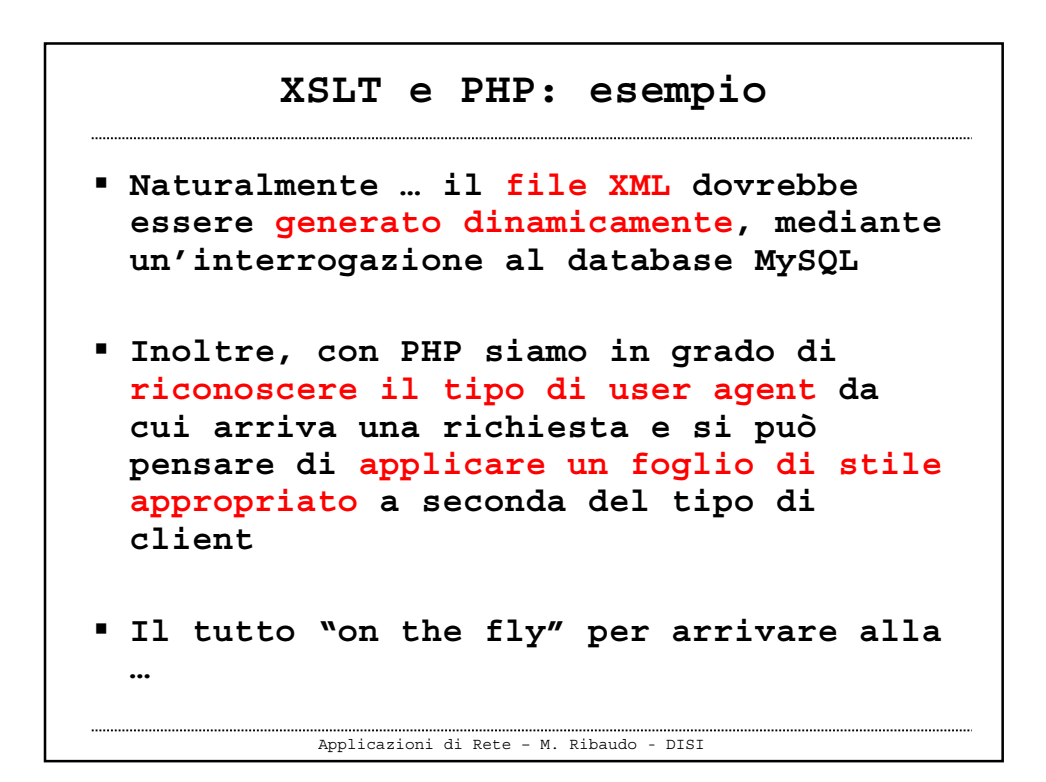

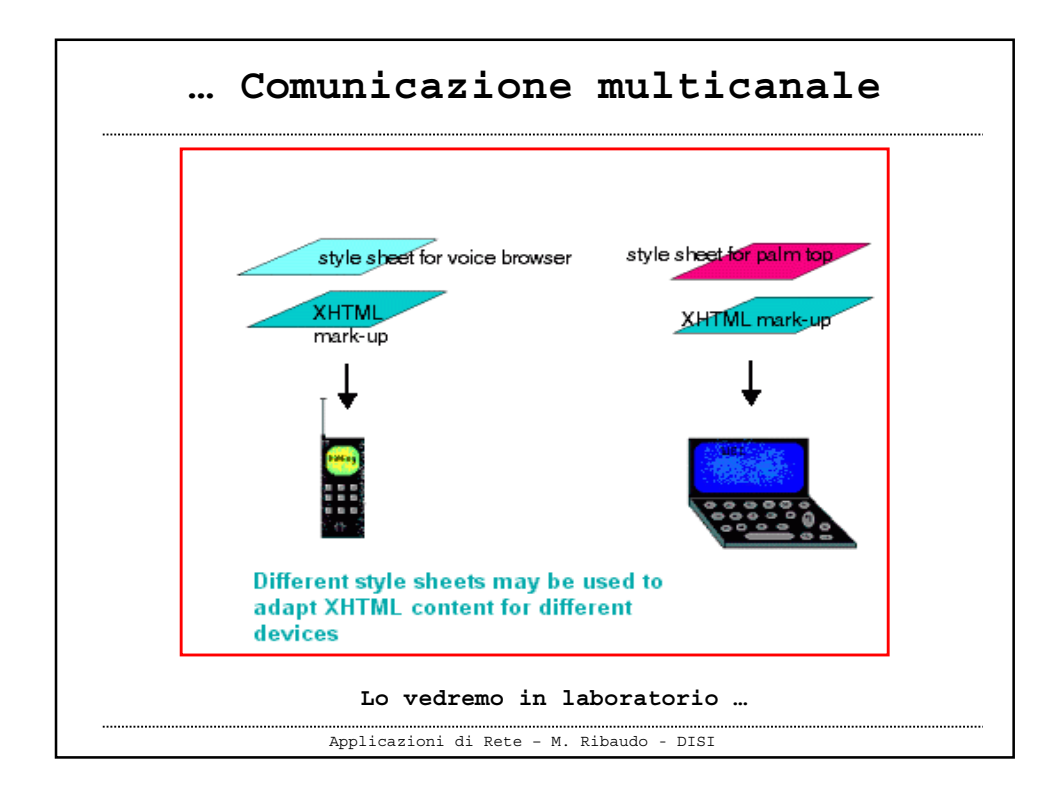